# VOLUME IX, NUMBER 3

# SEPTEMBERIOCTOBER 1987 \$5.00

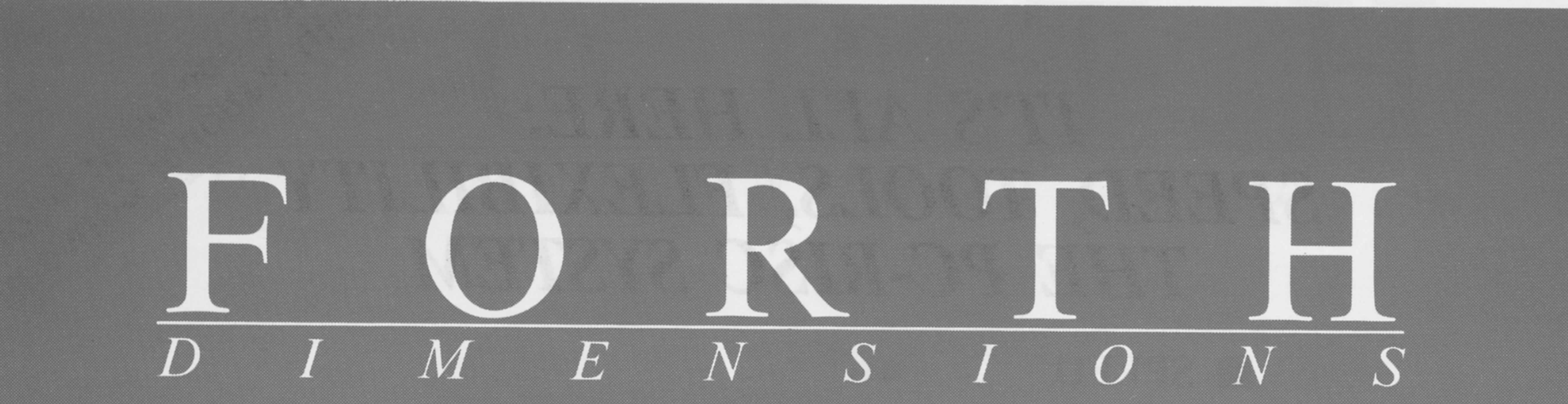

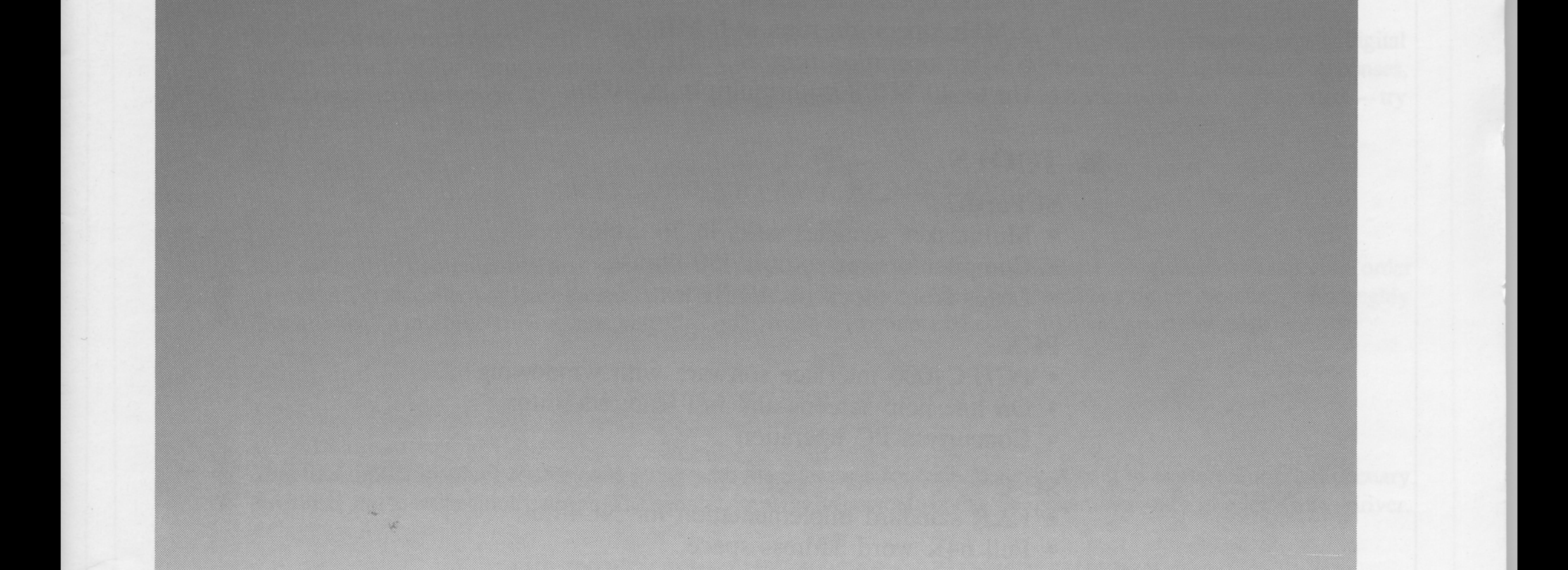

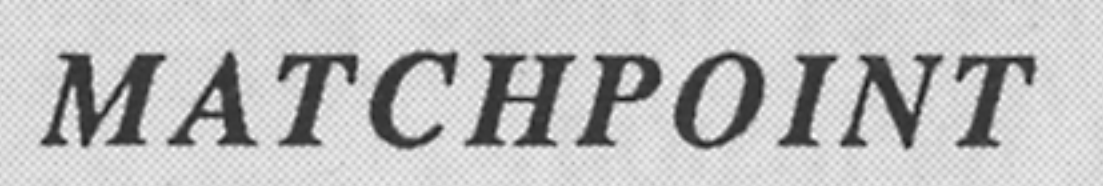

# THE VISIBLE FORTH

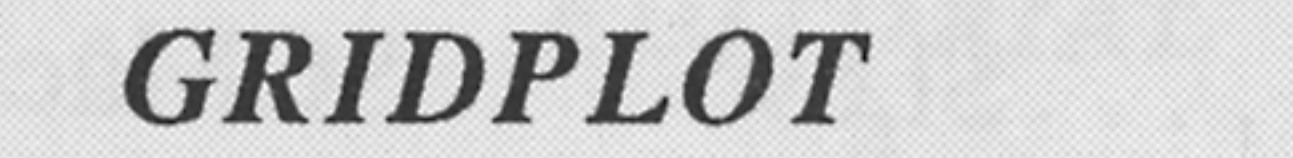

# FIRST ANS FORTH MEETING

# IT'S ALL HERE: SPEED, TOOLS, FLEXIBILITY THE PC-RISC SYSTEM

# SPEED

- NC4016 RISC Engine
- 4 MHz operation runs at 5 MIPS
- 5 MHz operation runs at 6 MIPS
- 6 MHz operation runs at 7 MIPS
- Up to 40 MIPS with multiple PC4000s

# **TOOLS**

# **SCForth2**

- Multitasker switches tasks in 26 cycles
- Compiler optimizes over 150 phrases
- Loads from block or ASCII text files

# **PCX**

- PC/PC4000 interface software with windowing
- On line help screens and full featured editor
- Concurrent PC operation

# **SC-C**

- K&R standard implementation for NC4016
- Full 64K word address space
- In-line assembly code

# **SCMacro**

- Full featured native code assembler
- Includes linker, editor and image generator

# **ELEXIBILITY**

- Coprocessor board for PC, XT, or AT
- General purpose development system
- Ideal for control or image processing
- OEM product inclusion

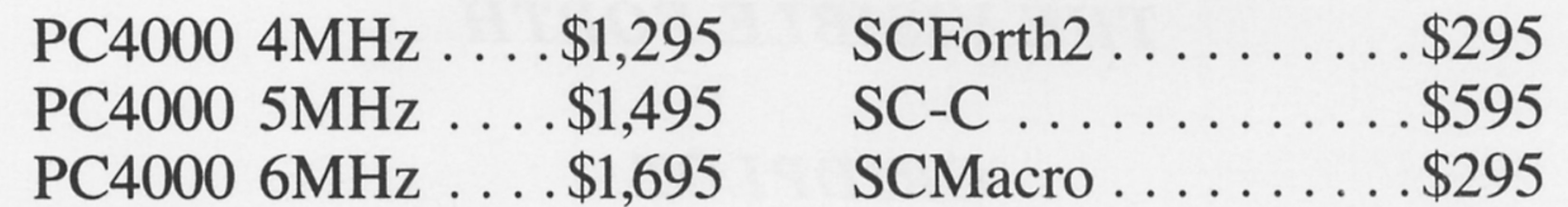

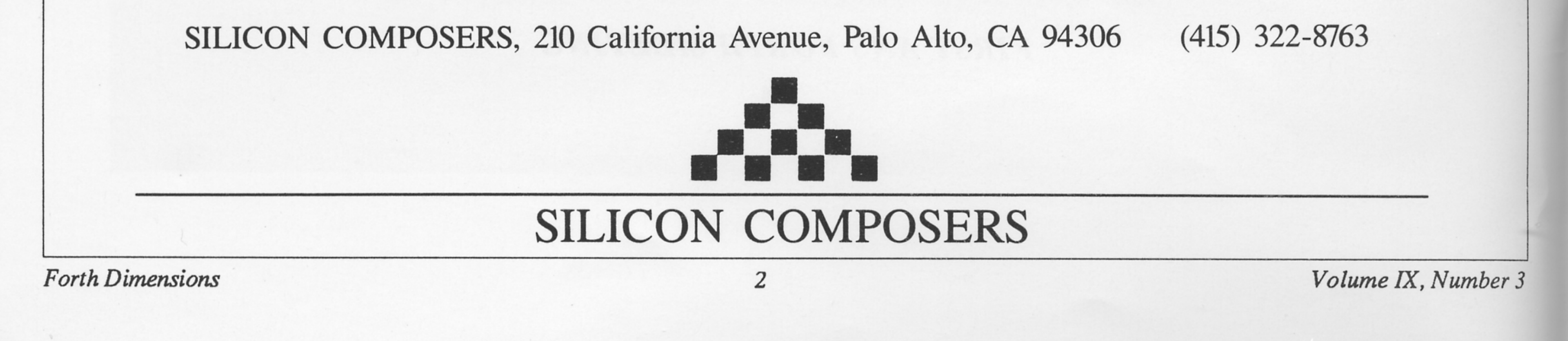

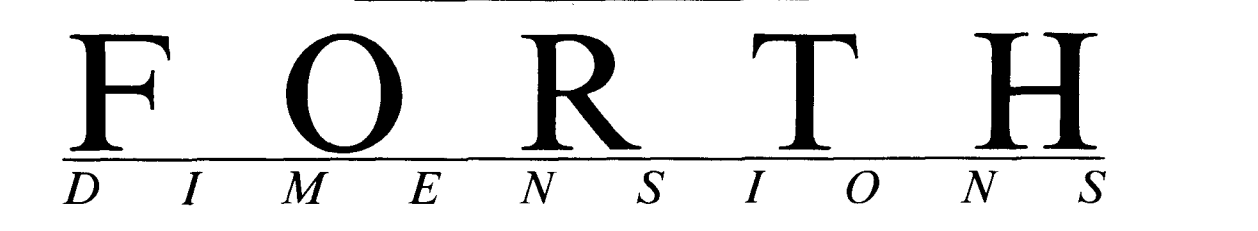

### *DRILL AND PRACTICE · BY RICHARD H. TURPIN*

 $\mathbf{a}$ 

The ease of number conversion in Forth is at the heart of this simple drill-and-practice program from a course in digital design. Beginning Forth programmers will find examples of variables, printing to the screen, receiving keyboard responses, and comparison operations. Typical of many Forth applications is the ease with which variations can be generated -try it! **m** 

### *MATCHPOINT • BY J. BROOKS BREEDEN*

 $12$ 

One strength of computer-assisted instruction (CAI) is repetition. But a quiz should not ask questions in the same order every time, or students may learn the test rather than the subject matter. This paper describes a simple method for thoroughly "scrambling" a multiple-choice, matching CAI quiz, using an example based on highway superelevation.

### *THE VISIBLE FORTH · BY RICH FRANZEN*

*18* 

This decompiler displays source code along with the addresses for each element. Use it to explore Forth's dictionary structure, and to write quick patches. The author compares its power to both a sledgehammer and a jeweler's screwdriver.

### **rn ANS FORTH MEETING NOTES · BY JERRY SHIFRIN**

 $27$ 

Last August, the ANS Forth Technical Committee (X3/J14) met for the first time. Many leaders of the Forth community were present, including Elizabeth Rather as acting chairperson. The effort was described as documenting common practice, not as using this standard as an instrument for change.

### **m GRIDPLOT · BY GENE THOMAS**

### 30

Forth allows users of the TI 99/4A to operate in high resolution without assembly language. But the transcendental functions used by graphics compete — disastrously — with the bit-map color table for work space! A sine tab tions used by graphics compete — disastrously — with the bit-map color table for work space! A sine table will work, but Bumgarner's method of trig derivation is better. Add major changes to the graphics commands, and GRIDPLOT is born.

*EDITORIAL 4 LETTERS 5 ADVERTISERS INDEX 3 5 FIG CHAPTERS 3 8* 

# EDITORIAL

wo articles this month will help you to dabble with Forth-based CAI (computerassisted instruction): Breeden's "Matchpoint" is a bite-sized portion of a fullfeatured CAI engine. It deals with an interesting problem for CAI designers. Those with little experience in Forth, or with less interest in CAI, may prefer experimenting with the simpler "Drill and Practice" code by Turpin. A number of enhancements suggest themselves that would be good programming exercises for beginners.

If you are one of those who sits on the bench, listening to Forth hackers and understanding some of their theory, but with little personal experience spelunking in Forth's murkier depths, "The Visible Forth" may be a good way to take your first plunge. It's adecompiler, which is good for starters, but the more you use it, the more it reveals about what makes your Forth tick (or '). Pretty soon, you'll be hacking around and messing up control structures with the best of 'em. And probably jotting down ideas for another better NEXT (or TO, or LOOP, or CASE...).

Martin Tracy called to make sure our readers know that the ANS Forth Technical Committee is accepting technical proposals. Mail proposals to Martin (acting secretary) at FORTH, Inc., **11** 1 N. Sepulveda Blvd., Manhattan Beach, Califomia90266. And look for Martin's new Forth column in *Dr. Dobb's Journal of Software Tools'*  October issue.

An upcoming event of interest: this year's Forth convention will mark a tenyear anniversary, an excellent time not only to see where Forth has come from, but to

discuss and learn more about where it is headed. Convention organizers have scheduled presentations by key people from Forth's history, and by those who are now shaping the language's *next* decade.

But don't wait until then to join theFIGsponsored "RoundTable" (e.g., specialinterest area) on GEnie, General Electric's information service. It features an extensive library of Forth software, realtime chats with other on-line Forth programmers, a **FIG** Chapters section, and an area for public messages. Like similar networks, you can call this one from most parts of the U.S. via a local phone call, and GE plans to expand its international service.

Many thanks to sysops Dennis Ruffer, Scott Squires, Gary Smith, and John Hall, for their work getting the Forth RoundTable ready for use. Let them know what you think. Many of the files are from the East Coast Forth Board, graciously donated by Jerry Shifrin as seed material. (Before you dive unprepared into the GEnie discussion of Forth standards, check Jerry's notes in this issue from the first meeting of the **ANS** Forth committee.)

For details of the November Forth Convention, and of GEnie's sign-up offer for FIG members, refer to the FIG ads elsewhere in this issue. And don't forget FIG members, refer to the<br>where in this issue. An<br>FORML — see you there!

*-Marlin Ouverson Editor* 

### **Forth Dimensions**

Published by the

Forth Interest Group Volume **M,** Number **<sup>3</sup>** September/ October 1987 *Editor*  Marlin Ouverson *Advertising Manager*  Kent Safford *Design* **and** *Production*  Berglund Graphics **ISSN#O884-0822** 

*Forth Dimensions* welcomes editorial material, letters to the editor, and com-ments from its readers. No responsibility is assumed for accuracy of submissions.

Subscription to *Forth Dimensions* is included with membership in the Forth Interest Group **at \$30** per year **(\$42** overseas air). For membership, change of address. and to submit items for publication, the address is: Forth Interest Group. P.O. Box **8231,** San Jose, California **95155.** Administrative offices and advertising sales: **408-277-0668.** 

Copyright **63 1987** by Forth Interest Group, Inc. The material contained in this periodical (but not the code) is copy-righted by the individual authors of the articles and by Forth Interest Group, Inc., respectively. Any reproduction or use of this periodical as it is compiled or the articles, except reproductions for non-commercial purposes, without the written permission of Forth Interst Group, Inc. is a violation of the Copyright Laws. Any code bearing a copyright notice, however, can be used only with perrnission of the copyright holder.

About the Forth Interest Croup

The Forth Interest Group is the association of programmers, managers. and engineers who create practical, Forth-based solutions to realworld needs. Many research hardware and software designs that will advance the general state of the art. FIG provides a climate of intellectual exchange and benefits intended to assist each of its members. Publications, conferences, seminars, telecommunications. and area chapter meetings are among its activities.

*"Forth Dimensions* is published bi-monthly for **\$24136** per year by the Forth Interest Group, **1330** S. Bascom Ave.. Suite D. San Jose, CA **95128.** Second-class postage pending at San Jose, CA **95 101.** POSTMASTER: Send address changes to the Forth Interest Group, **P.O.** Box **8231,** San Jose, CA **95155."** 

I

# LETTERS

### Fractal's Dimension

Dear Marlin,

First, let me congratulate you on the new look of Forth Dimensions. Thecover is particularly striking, and the style is quite effective.

I particularly enjoyed the article on fractal landscapes, which I have awaited eagerly since I saw it demonstrated at the last FORML conference. The waves werea nice touch.

Unfortunately, I could not find Figures One-a to One-d referred to in the article.

Most importantly, 1 would like to point out that the third paragraph of the article is somewhat misleading. A fractal is an object with a fixed dimension. As the article stated, most coastlines have lengths which increase as we measure them with finer and finer precision. However, the dimension of the coastline remains fixed.

Perhaps all will become clearer if I de-

fine a version of fractional dimension known as "capacity." Cover the fractal  $F$ with a number of balls (or disks), each of diameter d. Count the number of balls, then let d get smaller, and count the minimum number of balls of the new diameter it takes to cover  $F$ ; continue in this manner. If  $N(d)$ is the number of balls of diameter  $d$  it takes to cover  $F$ , then the capacity, or dimension, of the fractal may be defined as the following limit:

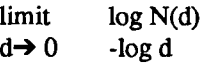

As a simple example, consider the Cantor set  $\overline{C}$ , which is a fractal created by removing the middle third from the unit interval [0,1], then removing the middle third (of length  $1/9$ ) from each of the remaining intervals  $[0,1/3]$  and  $[2/3,1]$ , and so on. Now it takes two balls (or intervals) of diameter **1/3** to cover C, while it takes four

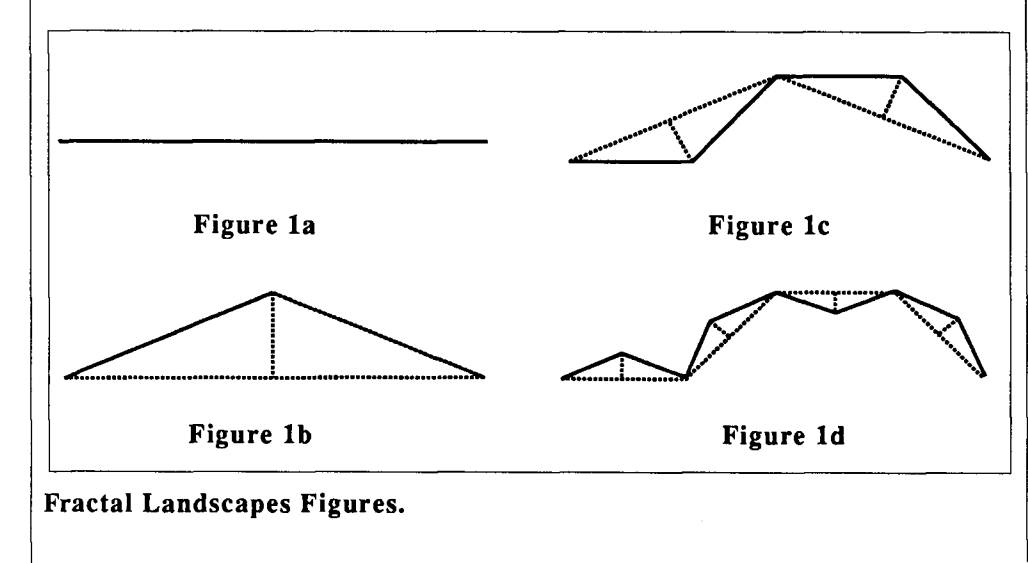

balls of diameter  $1/9$  to cover C. In general,  $2<sup>n</sup>$  balls of diameter  $1/3<sup>n</sup>$  will cover the set. Thus, the dimension of C is log  $2/\log 3$ .

There are other notions of dimension, such as the classical Hausdorff Dimension, in which one covers the set with convex sets rather than balls, but the above definition is one of the simplest.

On another topic, I converted Mr. Koopman's excellent source code to F83. I used my own F83 assembler version of Bresenham's line-drawing algorithm for the PC, and added the ability to save and restore pictures to and from disk (also in assembler), as well as a menu with a few other options.

Thanks,

Mark Smiley Department of Mathematics Auburn University at Montgomery Montgomery, Alabama 36193-0401

### Brand Name Dropping

### Dear Mr. Ouverson,

I am composing a list of commercially available software that is (or was at one time) written using Forth. I request anyone knowing of such products to contact me via the East Coast Forth BBS (703-442-8695) or at my address below. Also, the source of the information should be included (e.g., "Rapidfile," per Ashton-Tate's 3/87 *Tech*notes). Following is my list to date:

VP-Planner Zoomracks I & I1 VALDOCS

### **FORTH SOURCE™**

### WISC CPU/16

The stack-oriented "Writeable Instruction Set Computer" (WISC) is a new way of harmonizing the hardware and the application program with the opcode's semantic content. Vastly improved throughput is the result. **Smithand and teated MICO for** 

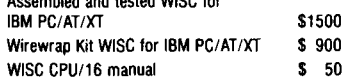

### **MVP-FORTH**

Stable - Transportable - Public Domain - Tools You need two primary features in a software development package... a stable operating system and the ability to move programs easily and quickly to a variety of computers. MVP-FORTH gives you both these features and many extras

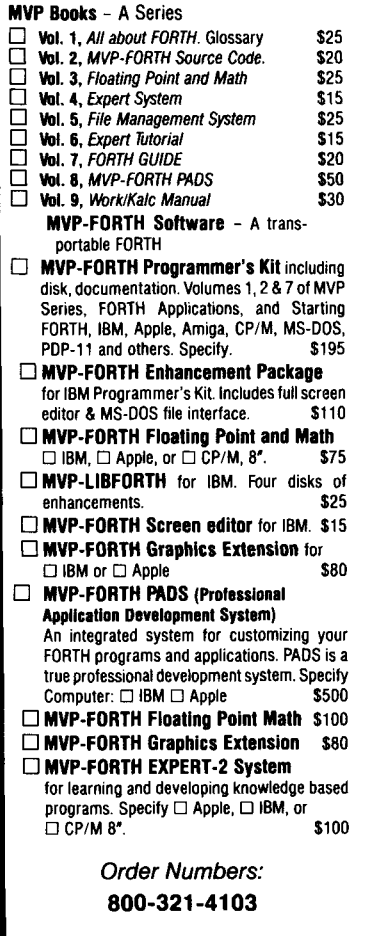

(In California) 415-961-4103

**FREE** CATALOG

### **MOUNTAIN VIEW PRESS**

PO DRAWER X Mountain View, CA 94040 Pan-Center Alpine Encounter Total Music General Ledger Easywriter Expert-2 Telescan Analyzer Micro-Aid/O5 Easy3D **Ouartet Tradeshow** Delta Draw Game Designer Rapidfile Neon Starflight **Typing Tutor III** Amnesia Back to Basics Forthwrite Assyst Abundance META 8051SIM Chipwits Race Car Simulator Pro 3D Disk Labeler

**Thank** you, Michael Nemeth 10025 Locust Street Glenn Dale, MD 20769

*[Editor's note: We have no way at this time of verifying all the itemsin the above list, so we can make no claims for its accuracy. More information will make it better* **and**  *more complete, so if you know of something to add, correct,or annotate somehow, send Michael a note. We think anything approaching a complete list would be very useful, even illuminating.]* 

### **Run DOS Files in F83**  Dear Editor,

I would like to contribute a method to run F83 programs written in standard **PC-**DOS text files.

Like many users of Laxen and Perry's F83 Forth, I immediately looked for a way to write programs with my favorite text editor (PC-Write). Conversion of ASCII text files to Forth blocks, and vice versa, is not built into F83. Some very nice programs to do so have appeared in *Forth*  *Dimensions* (e.g., "Screenless Forth,"  $VIII/5$ ).

It is possible, however, to run programs written in ASCII text files without any addition to F83. To do so, simply redirect the input stream to come from the text file.

There are twocatches: In the text file, an end-of-line usually takes the form of a carriage-return/line-feed. F83 expects only acarriage-return. If you use PC-Write as an editor, then it is a simple matter to remove all line-feeds from the file. The second problem to overcome is inherent in the use of I/O redirection. At the end of the text file, F83 will wait for more input from the file. This can cause a "hanging" of the system. You can solve this by including a **SAVE-SYSTEM** and a **BYE** at the end of the text file.

Below is a simple example of how the method works. The textfile **MYPROG** . **TXT**  contains **a** Forth program followed by the **SAVE-SYSTEM** and **BYE.** The resulting Forth system, **MYFORTH. COM,** contains an executable version of the program:

*MYPROG.TXT, the ASCII text of the Forth program:* 

```
: binary ( - ) 22 base ! ; 
 save-system my£orth.com 
bye
```
*DOS commands to get an executable version of MYPROG:*  **f** *83* < **myprog. txt my£ orth** 

A good, full-screen editor for the Forth environment is still preferable, but this is a handy workaround. I hope others will benefit from it.

Yours sincerely, Richard de Rozario Unit 8.6 Waverton Avenue Waverton, Sydney 2060 **Australia** 

### **F83 Gets Gregorian**

*Finally, Matt Wilson from Yagoona, Australia, sent his F83 version of Allen Anway's Gregorian date routine* (FD **1x1**  *I), "...together with enough to get a calendar listing." Further elaborations, anyone? -Ed.* 

<sup>I</sup>*Wilson's F83 calendar* **screens:** <sup>I</sup>

1 0 \ perpetual calendar primitives FDIXlp34 1 2 *x* **SRESDAY** (S year month day -- ud )<br>3 ROT (MM DD YY/YYYY) ROT (HH DD YY/YYYY) 4 DUP 100 < IF 1900 + THEN<br>5 ROT ( DD YYYY MM ) : speci 5 ROT (DD YYYY MM <sup>)</sup>: special, prev year<br>6 DUP 3 < IF 12 + SWAP 6 DUP  $3 \lt 15 + 12 + 3$ WAP 7 1- SWAP THEN<br>8 2-3059 100 1/ (month calc. 8 2- 3059 100 \$/ (month calc.)<br>9 ROT (YYYY H DD ) 32 + + () 9 ROT (YYYYUDD) 32tt (YYYYU) 0 ( YYYY UD 10 ROT ( UD YYYY ) 11 DUP 100 / NEGATE SWAP ( UD N YYYY)<br>12 DUP 400 / ROT + S>D ROT ( UD D YYYY) DUP 400 / ROT  $\div$  S>D ROT  $\div$  UD D YYYY) 13 36525 UM\$ 100 MU/MOD ( UD D aod UD )<br>14 : ROT DROP D+ D+ : ( UD )  $ROT DROP D+ D+ : (UD)$ 15 6 flRW87JULll \ perpetual calendar primi tives FDIXlp34 HRW87JULll 6RE6DAY by Allen Anway Forth Diwnsions, Volume **IX,** Number I, page 34. 6regorian Day  $N = \text{Int}(365.25y) + \text{Int}(y/400) - \text{Int}(y/100)$ + Int(30,59(m-2)) + d + 32 where January is month 13 of previous year, February is month 14 of previous year. Note that 0,59 month fraction can be any value between 7/12 & 6/10, Thanks to W.C. Elmore, Am. J. Phys. 44 482 (1976) (Hay issue) for the original formula 2  $\sqrt{2}$ 0 \ perpetual calendar primitives FDIX1p34 larged and the MRW87JUL11 \ perpetual calendar primitives FDIX1p34 larged and the MRW87JUL11 larged and the MRW87JUL11 larged and the MRW87JUL11 larged and the MRW87JUL11 larged a 1 : WEEKDAY (S UD -- mod ) ( gregorian-day -- 0-6 ) 2 <sup>1</sup> 0= Sunday, 1=Honday, 2=Tuesday, etc. 1<br>3 3 0 D+ 7 MU/MOD 2DROP ; 3 3 0 D+ 7 MIROD 2DROP ; (Since there is no range checking, certain liberties can be 4 taken in the calendar calculations. They work,) 5 : NTH-SUNDAY IS year month week -- date ) NTH-SUNDAY returns the 'date' of the nth Sunday in the month. 6 7tltDUP(VlDD) )R The 'date\* may be neqative, or past end of month. 7 6RE6DAY WEEKDAY R> SWAP - ; 8<br>9 : DAYS/MONTH (S year month -- days ) 9 : DAYS/MONTH (S year month -- days ) DAYS/MONTH calculates the number of days in the month 9 : DAYS/MONTH calculates the number of days in the month 10 10 2DUP 1+ 1 6RE6DAY 2SWAP 1 6RE6DAY D- DROP ;<br>by finding the difference in days between the difference in days between the difference in days between the difference in days between the difference in days between the diff first of this month and the first of the next month. 12 **1 .WEEKDATES** (S year month day -- ) **(ICERDATES prints the dates (or spaces)** for a week.<br>13 > 28 DAYS/MONTH R> (lastday day ) (ICERTR TO Spaces are printed for any dates outside the valid 13 >R DAYS/MONTH R> ( lastday day ) Spaces are printed for any dates outside the valid range<br>13 > SMAP DO DUP I 1 ROT BETWEEN IF the month, thus allowing for column alignment. 14 DUP 7 + SWAP DO DUP I 1 ROT BETWEEN IF for the month, thus allowing for column alignment.<br>15 = 1 + .R = ELSE = 4 SPACES THEN LOOP DROP : 15 I 4 .R ELSE 4 SPACES **ThEN** LOOP DROP ; 3 **8**  0 \ perpetual calendar RRWB7JUL11 \ perpetual calendar IRW87JUL11 1 : .DAYS . " Sun Mon Tue Wed Thu Fri Sat" ; .DAYS for heading 2 3: .IONTH **(S** year month --) .lONTH to print a given month. 4 CR ZDUP..'I'.CR .DAYSCR 6ODO The year and month stay on the stack for the loop. 5 2DUP 2DUP I NTH-SUNDAY .WEEKDATES CR LOOP 2DROP ;<br>6: YEAR (S vear -- ) 6 : .YEAR (S year -- ) .YEAR to print a given year I either YYYY or YY - asrumes 19YY). Sorry for the multiple nesting of loops. Getting the indices **0** .DAYS 4 SPACES .DAYS 4 SPACES ,DAYS CR right is not difficult with bottom-up coding, but 9 6 0 DO ( for each week) looks horrible when completed. 10  $J 3 + J 100$  (each month across page)<br>11 DUP I 2DUP J NTH-SUNDAY .WEEKDATES 4 11 DUP I 2DUP J NTH-SUNDAY , WEEKDATES 4 SPACES<br>12 100P CR (end of line) 12 LOOP CR (end of line )<br>13 LOOP (end of weeks) 13 LOOP ( end of weeks ) 14 3 +LOOP ( end of three month set IS DROP ;

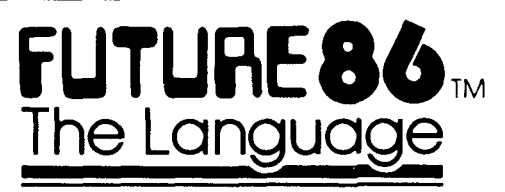

Finally, A Rommable, High Level Language **That Puts You In Complete Control!** 

A World-Class Language *with* all *these* Outstanding and Advanced Features:

- Produces extremely compact code with minimal overhead (less than 7kbyte min .COM file). Much smaller applications can easily be generated by customizing the kernal source code. (optional).
- Very fast execution speed Assembler speed if desired.
- Best object readability of any high level language  $-$  Very desirable for realtime applications.
- Complete Assembly language support including 80186/8 instructions.
- Instantly mix Assembly language and high level statements in the same procedure without complex mode changes or awkward hooks.
- Inherently recursive and reentrant.
- DOS ERRORLEVEL support.
- Unique and powerful string handling support.
- $\cdot$  32-Bit addressing  $-$  Applications up to 64K code and data  $-$  an enormous FUTURE86 application. ROMMED applications can be much larger!
- Run other pmgrams from within your program.
- More than 500 integrated, useful library procedures for easy application generation.
- Environment contains complete interactive symbolic debugging facilities.

### *FUTURE86* **is** *a mature language* - *already hard at work in* **thousands of** *diverse applications* - *worldroide!*  ... *and it* **is** *still being extended.*

**FUTURE86 is a compact, extensible language that lets you easily define your own high performance super language that is oriented to your application needs.** 

FUTURE86 also includes these features:

- Compiler compiles to machine code No slow pseudo code interpreter.
- Conditional compilation resources and "INCLUDE" statement for maximum versatility.
- XENIX-like file access support.
- Fast two-pass compiler allows forward symbolic referencing.
- English-like commands without complex and cryptic syntax requirements typical of "C" or "Pascal".
- Inherently structured for easy readability self documenting code!
- Extensive compiler and debugger error messages.
- Complete with efficient and versatile linker.
- Complete with comprehensive tutorial style manual containing complete Complete Complete vith comprehensive tutorial style manual containing complete *DEVELOPMENT ASSOCIATES* procedure definitions and demo files that you can modify/compile/debug and run! Santa Ana, CA 92705
- No royalty for turnkey applications.
- Full technical support available.
- · Full featured editor/word processor included.

### **Unique** *in all the world!*  **For MSIDOS Machines**

### **Successful application examples:**

- Automatic Postal Scale.
- Natural language compiler.
- \* Food processing *G* handling equipment.
- Family of multiuser terminal emulators.
- High speed Kanji character printer.
- Bar code and label software.

**Soon available** ... **libraries for graphics and Hayes compatible pmtocol.** 

**FUTURE86 contains everything you need to create your applications in a satisfying, creative, time-efficient manner.** 

**FUTURES6 is a fully-supported professional tool for serious applications.** 

### **FUTURE86 – The best software investment your will ever make** - **Invest in your FUTURE today!**

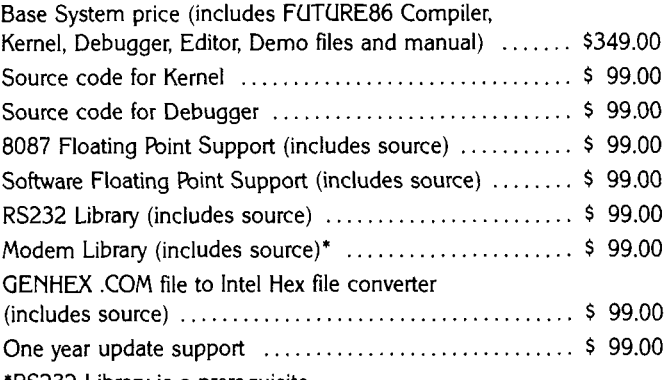

'RS232 Library is a prerequisite

**(All** items include documentation) **(All** prices are **F.O.B.** our factory)

Special Bundled System Price - Introductory Offer:  $I$ ncludes all modules listed above  $-$  an \$1,141 value for only \$375. Including one year update and technical support. Please note that this is a very Limited offer subject to withdrawal at any time.

**To** order or for more information call or write today:

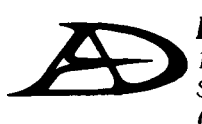

(714) 835-9512 CompuServe: 71460,1146

**Futum86 Is a trademark of RlGY Corpontlon** 

0 **1987 RIGY Corporation** I @ **1987 DEVELOPMENT ASSOCIATES OMSIDOS 1s a trademark of Microsoh Corp.** 

# DRILL-AND-PRACTICE RILL-AND-PRACTIC<br>NUMBER CONVERSION

*RICHARD H. TURPIN* - *STOCKTON, CALIFORNIA*  **m** 

he ease with which the base for number conversion is changed in Forth can be used to advantage in many applications. In the code listed below, this feature of Forth is at the heart of a drill-and-practice system for binary number conversion. It was used by students in an introductory digital design course. In addition to giving the students practice in number conversion, it gave me a chance to illustrate Forth to them. The application was originally written in fig-FORTH on an AIM 65 microcomputer, but has been rewritten in F83 for presentation in this article.

Lines 13 and 15 of screen 3 illustrate the basic idea used to implement the system. Variables **OUT-BASE** and **IN-BASE** hold the bases to be used for interpreting output and input data, respectively. **QUI** z administers the practice sessions by presenting numbers using **OUT-BASE** data as base, and interpreting answers using **IN-BASE**  data as base, until five correct responses have been given.

The numbers needed for the practice sessions are derived by means of a random number generator defined in screen 1, lines 10 and 11 (see Burton, "The Game of Reverse," FD IIU5). **SET-UP** presents a number to the student, **GET-ANSWER** receives the student's response, and **TEST-IT** evaluates the response. Because the original version was administeredusing the AIM 65 (with its single-line display), the quiz prompts were kept simple. One change that might make the drill system more user friendly would be to display the two reference bases as reminders for the student, and a count of correct answers.

Of course, the really neat thing abut this code, typical of many Forth applications, is the ease with which variations can be generated. Screen 4 gives several more quiz**zes,** including two for conversion between hexadecimal and binary, and one from base three to base five (I dare you to **try** that one!). Some examples of the program dialog are included, too. In the examples, underlined information is the program output, the rest is the student's response.

*Richard H. Twpin, Ph D., isaprofessor of Electrical and Computer Engineering at the University of the Pacific.* 

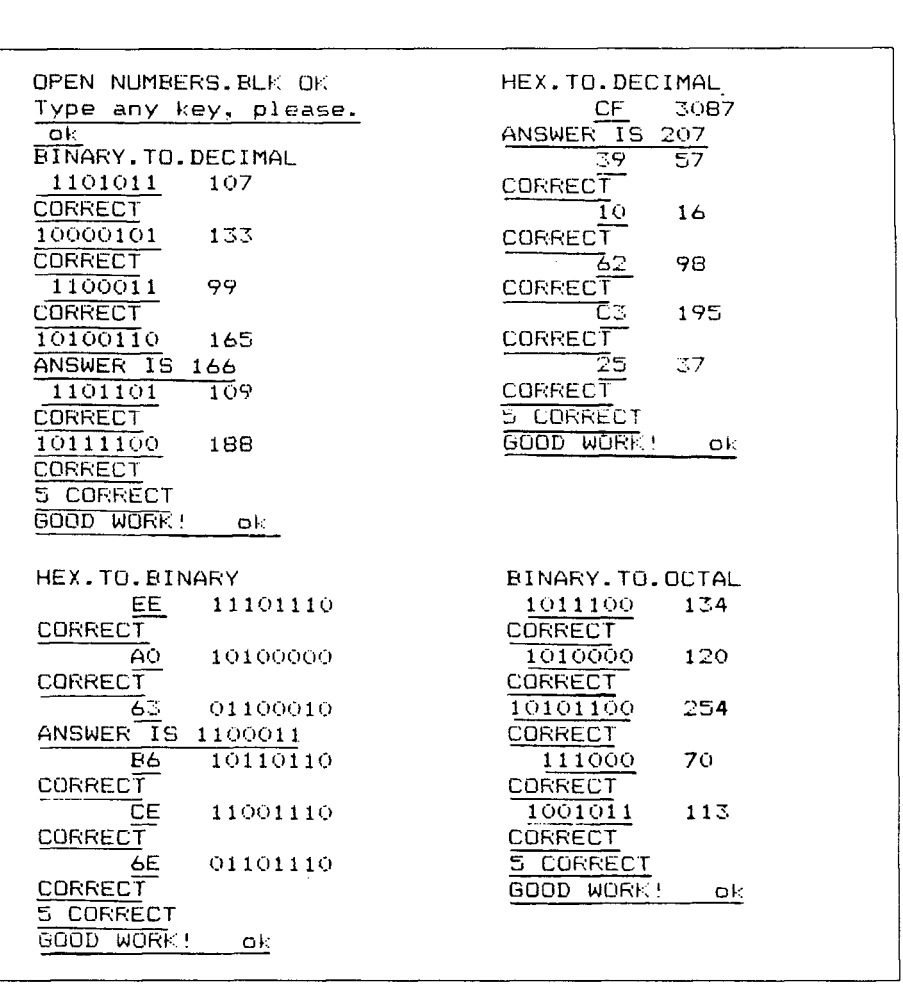

**i**  0 \ Drill and Practice in Number Conversion 01MAR86RHT<br>1 \ by Richard H. Turnin 1 \ bv Richard H. Turpin  $2 \setminus$  Prof. of Elec. Engr.<br> $3 \setminus$  Univ. of the Pacific  $3 \land$  Univ. of the Pacific<br>4 \ Stockton. CA 95211 Stockton, CA 95211  $5 \sqrt{2}$ 6 VARIABLE IN-BISE 7 VARIABLE OUT-BASE **8** VARIABLE SEED 9 CR . ( Type any key, please. **1** CR KEY SEED ! 10 : RND (  $n - n$  )<br>11 = SFED 2 759 **x** 11 SEED **1** 259 **<sup>t</sup>**3 t 32767 AND DUP SEED ! 32767 **t/** ; 12 : GET-A-NUNBER ( -- n ) 256 RND ; 13 : INPUT ( -- d,a ) PAD 20 0 FILL 14 PAD 10 EXPECT **0 0** PAD 1- CONVERT ;  $15 - -)$ **2**  0 \ Drill and Practice in Number Conversion 01NARB6RHT **<sup>1</sup>**: 'WHAT 2DROP CR .' WHAT? ' ; 2  $3 : RESPONSE$  ( - n )<br>4 : REGIN INPUT Ca 4 BEGIN INPUT C3 WHILE "WHAT REPEAT DROP ; **4**  0 \ Drill and Practice in Number Conversion 01MARB6RHT<br>1 : HEX.TO.BINARY 16 OUT-BASE ! 2 IN-BASE ! QUIZ ; 16 OUT-BASE ! 2 IN-BASE ! QUIZ ; 2 3 : BINARY.TO.HEX 2 OUT-BASE ! 16 IN-BASE ! QUIZ ; 4 5 : BASE3.10.BASE5 3 OUT-BASE ! 5 IN-BASE ! QUIZ : 6<br>7 : BINARY TO OCTAL 2 OUT-BASE ! 8 IN-BASE ! BUIZ ; 8 9 : 0CTAL.TO.BINARY 8 OUT-BASE ! 2 IN-BASE ! QUIZ ; 10 11 : DECIML.TO.HEX 10 WT-BASE ! 16 IN-BkSE ! QUIZ ; 12 13 : HEX.TO.DEC1HAL 16 OUT-BASE ! 10 IN-BASE ! QUIZ : 14 15 6 Provides practice in conversion of numbers from one base to another. 5 6 : GET-ANSYER **I** -- n IN-BASE 3 BASE ! RESPONSE : 7 **<sup>8</sup>**: SHMI-IT ( n -- 1 CR OUT-BASE 3 BASE ! 8 .R 3 SPACES 9  $10$  : CORRECT (c,n  $-$  c+1) CR DROP 1+ ." CORRECT " ; 11 12 : INCORRECT ( n --) CR . "ANSWER IS " . : 13 14 --> 15 Storage for base for data input interpretation. Storage for base for data output interpretation. Storage for random number generator seed. Reference: Burton, THE 6AHE OF REVERSE, Forth Dirensions, Vol. 111, No. 5. Key input at compile time seeds random number generator. Get a number for drill question. Accept response from keyboard. Returns double no. and addr. of first nonconvertible char. 3 **<sup>O</sup>**\ Drill and Practice in Nurber Conversion 01 flAR86RHT  $1: TEST-II (a,n -)$ 2 OVER = IF CORRECT ELSE INCORRECT THEN ; 3 4 : CDNGRRTS CR .' 5 CORRECT ' CR .' GOOD WORK! ' ; 5  $6:$  SET-UP  $($  -- n  $)$  GET-A-NUMBER DUP SHOW-IT ; 7 8 : UUESTION ( c -- c' 1 SET-UP GET-ANSWER TEST-IT ; 9 10 : QUIZ **<sup>0</sup>**BEGIN DUESTION DUP 5 = UNTIL DROP 11 DECIflAL CONGRATS ; 12 13 : DECIHAL.TO.BINARY 10 OUT-BASE ! 2 IN-BASE ! QUIZ ; 14 15 : BIMRY.TO.DECIML 2 OUT-BASE ! 10 IN-BASE ! QUIZ ; --> 7 Input numeric response from student. Reject invalid response and prompt with "WHAT?". (Character at address "a" from INPUT must be null character for good data.) Convert to single precision number. Input student response and interpret using IN-BASE data . Output a number to student. Use OUT-BASE data a5 base for data display. Response for a correct answer. DROP reference data. Response for an incorrect answer. Display reference data. **For all the second interaction in the second interaction in the second interaction in the second interaction in the second interaction in the second interaction in the second interaction in the second interaction in th** 

**(Continued on page 36.)** 

I

**L <sup>I</sup>**

0 lflAR86RHT

OlRAR86RHT

*the ninth annual* 

### **FORML CONFERENCE**

*The original technical conference for professional Forth programmers, managers, vendors, and users.* 

**Following Thanksgiving, November 27-29, 1987** 

**Asilomar Conference Center Monterey Peninsula overlooking the Pacific Ocean Pacific Grove, California, USA** 

### **Theme: Forth and the 32-bit Computer**

Computers with large address space and 32-bit architecture are now generally available at industrial and business sites. Forth has been installed and Forth applications programs are running on these computers. Graphic displays and applications are currently demanded by users. Implethese computers. Graphic displays and applications are currently demanded by users. Imple- mentation of Forth and meeting these requirements is a challenge for the Forth professional. Papers are invited that address relevant issues such as:

### **Large address spaces in 32-bit computers. The graphic display, windows,** & **menu handling. Relation to operating systems, other languages,** & **networks. Control structures, data structures, objects,** & **strings. Files, graphics,** & **floating point operations. Comparison with 16-bit computers.**

Papers on other Forth topics are also welcome. Mail your abstract(s) of 100 words or less. Completed papers are due November 1, 1987. For registration information call the Forth Interest Group business office at (408) 277-0668 or write to **FORML Conference.** 

Asilomar is a wonderful place for a conference. It combines comfortable meeting and living accommodations with secluded forests on a Pacific Ocean beach. Registration includes deluxe rooms, all meals, and nightly wine and cheese parties.

### **RESERVATIONS FOR NINTH FORML CONFERENCE**

**Registration fees for conference attendees includes conference registration, coffee breaks, and notebook of papers submitted, and for everyone rooms Friday and Saturday, all meals from lunch Friday through lunch Sunday, wine and cheese parties Friday and Saturday nights, and use of Asilomar facilities.** 

Conference attendee in double room - \$275 • Non-conference guest in same room - \$150 • Children under 17 in same room - \$100 · Infants under 2 years old in same room - free · Conference attendee in single room - \$325

**Send reservation requests to:** 

**FORML Conference, Forth Interest Group, P. 0. Box 8231, San Jose, CA 95155** 

### FORTH-83 MATCHPOIN' *J. BROOKS BREEDEN* - *COLOMBUS, OHIO* -

**A** major advantage of computer-assisted instruction (CAI) is that lessons may be repeated as often as the learner wishes, or until some prescribed "mastery level" has been attained. One of the methods used in CAI to improve retention of material is to quiz the learner on what has been presented. Since the lesson can be repeated, to be effective a quiz should not ask the same questions in the same order every time. This paper describes a simple method for thoroughly "scrambling" a multiplechoice, matching CAI quiz.

Currently, I am developing a computerassisted instruction tutorial on highway superelevation for my class in landscape architectural construction. In the quiz module, I included questions to identify forces acting on a vehicle in a curve by name and by formula. One question tags elements of a force vector diagram by letter, and lists element names by number; another uses the same diagram with a numbered list of formulae. Each question consists of eleven matching identifications: "What is letter a?" etc. The student enters the corresponding number of the name or formula; the program checks the response, gives feedback, shows the number of the correct response, and waits for a keypress to continue. Figure One shows a typical display.

Obviously, though, if students repeat the identical quiz several times, some will remember that "the answer for a is 7," rather than learn the correct name and formula for each element. Therefore, I wanted to randomly arrange the items presented so that on the first try, *a* might be "centrifugal force," and the next time *a* might be

"weight force normal to the slope," and so forth. The problem was how to ask the questions in alphabetical order, yet randomly assign letters to the diagram components while keeping track of the correct answers.

First, I sketched the diagram on paper and listed the names of the elements. Next, I numbered the list of names and somewhat arbitrarily assigned a letter to each element on the diagram.  $a$  was "7.  $\theta$  (theta),"  $b$  was **"3.** Force parallel to the slope," etc. The relationships originally established were as shown in Figure Two.

Suppose we shuffle the letters of the elements. If we tag the diagram in the same order, the *position* of each letter both on the display and in the list of elements will still directly correspond to its answer in the list of names. We can tag the three 8's (sevens) with three different letters, but they are still  $\theta$ 's. ( $\theta$  by any other letter...) Matching the character's position in the element list will *point* to the answer in the Name# list. *Matchpoint!* 

Remember, the numbers used to identify the names and formulae are not shuffled, and the diagram does not change. Only the identifying letter tagging each element of the diagram changes. Changing only the order of letters in the element list changes both the letter used to tag each element on the displayed diagram and, because the questions are always asked in alphabetical order, the order in which the student is asked to identify any given element.

### **About the Code**

Screens 0 through 9 contain definitions

to run a facsimile of the matching questions used in the quiz. The tutorial is written in  $LMI's PC/Forth 3.1$  and requires both EGA graphics and floating-point extensions. The definitions listed here do require LMI's **EGA** graphics but not the floatingpoint extensions; the method itself requires neither.

Screen 1 contains several words to simplify formatting, and screen 2 builds the arrays. LMI's word , " (comma-quote) creates an uncounted ASCII string, AS. Onecouldalso c, (C-comma) thenumerical ASCII values of the first eleven lowercase letters after CREATing A\$. ANSWERS holds the "correct answer" numbers corresponding to the letters in A\$. 'CSWAP and SHUFFLE, from *Thinking Forth*, Appendix *D,* "shuffle" AS'S alphabetical order using the random number routines found in *Starting Forth* (pg. *265).* 

Once AS has been shuffled, the order of the characters is random, but each character's position in the shuffled string is still directly associated with the numeric answer stored at the corresponding position in ANSWERS. In other words, we don't care *what* letter is at position 3 in AS. The letter at position 3 in AS will be displayed *on* the *diagram to* tag the *same element* every time. The correct answer for any character tagging that element will always be 2 because 2 is stored in ANSWERS at position 3. Figure **Three** illustrates how this works.

In the shuffled AS in Figure Three, *a* has replaced *j* in the original AS. To answer the first question, "What is letter a?" we locate the position of *a* in AS (in bytes). The corresponding answer for that position is stored at  $2 \star$  that number of bytes from

L,

ANSWERS, so fetching the correct number from ANSWERS is all that's required. We match (find) the character which points to the answer. a is located nine bytes "downstring" from AS, so the corresponding answer is located nine cells "downnumber" from ANSWERS, in this case the number 9.  $b$  is located where  $a$  was located in the original AS, so next time through the loop, the correct answer for "What is the letter b?" will be 7 (position **0** in AS, 2\*, AN- $SWERS, +$ ).

remember), adds ANSWER'S address and fetches thecorrect numeric answer. It is that simple!

Screen **8** contains simple definitions for answer processing to help explain GI-VEQUIZ in screen 9. GIVEQUIZ loops through ASCII a - j, incrementing the character, finding its position in AS, finding the corresponding position in ANSWERS, and evaluating the student's response. Because the loop's I is used to calculate the ASCII value of the letter of the element being

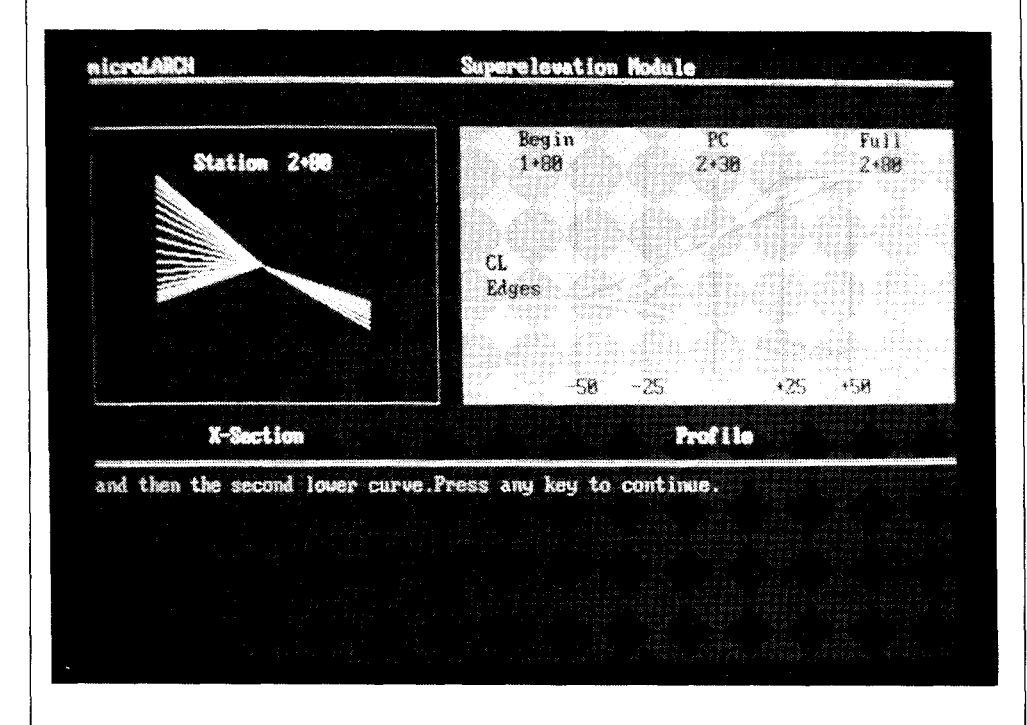

Skipping to screen 9, FINDCHAR takes the index of the loop in GIVEQUIZ and adds 97 (ASCII "a") to put the ASCII value of the ith letter of the alphabet on the stack. It then puts AS'S address and 11 (A\$'s length) on the stack, ROTS the character to the top, and SCANS AS. SCAN (an LMI word) returns the address of the byte which contains the character and the number of bytes remaining in the string. We don't care about the remaining bytes, so we DROP them, leaving the character's address. Subtracting AS'S address leaves the offset in bytes, the position of the letter in AS. (If you don't have SCAN, see Michael Ham's "Wordwrapping Tool" (Forth Dimensions VII/4).

MATCHANSWER then takes the position (bytes) that FINDCHAR leaves On the stack, multiplies by two (bytes to cells,

asked, the questions are asked in alphabetical order.

Screens 3 through 7 contain words required to display the problem. In screen 3, the 2VARIABLE CP holds the current cursor position. DRAW draws from CP tox,y on the stack, and updates CP to the endpoint; AT resets CP to a new location.

SMALLFONT and NORMFONT use LMI's ROM BIOS call **video-io** to select one of the two resident EGA fonts. The font routine is not "proper," in that IBM says the call should be used only immediately following a "mode set" which clears the screen. Using theroutines shown allows the use of both fonts on the screen at the same time. It may not be "proper," but in graphics mode, it works!

Screen 4 definitions draw the diagram, and TAG' EM in screen 5 tags the elements.

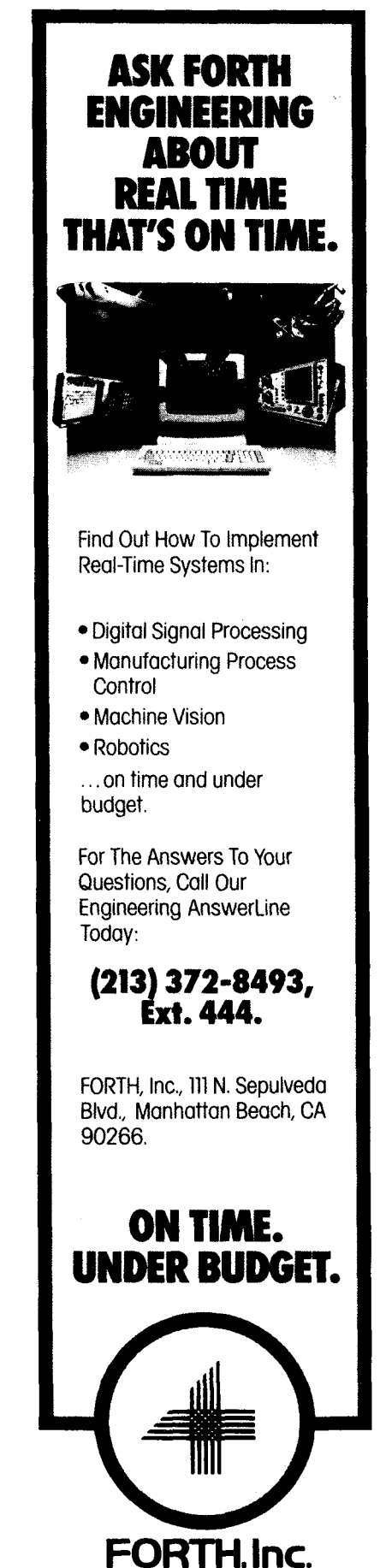

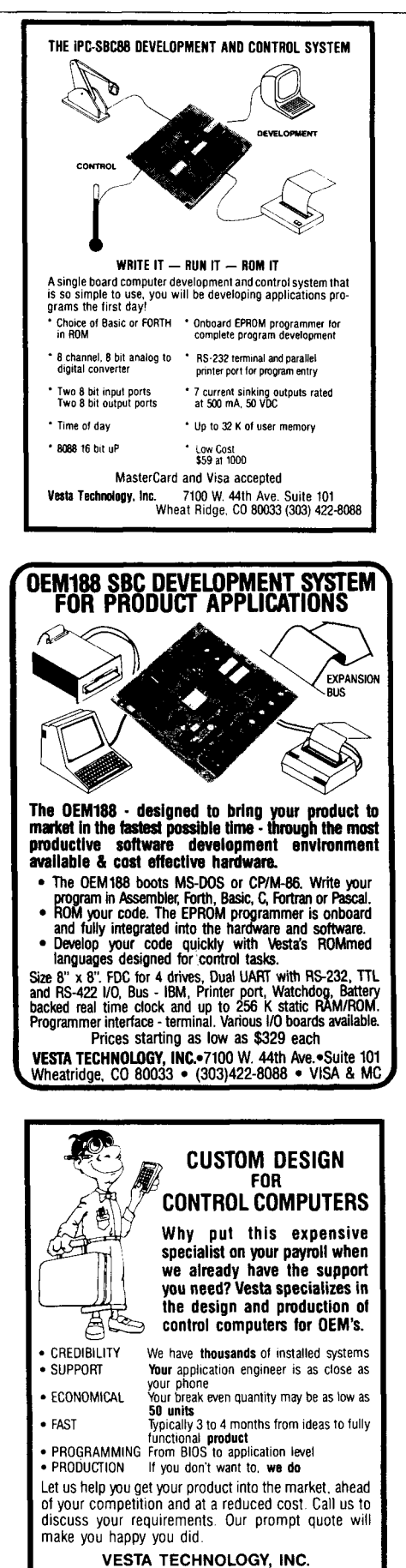

VESTA TECHNOLOGY, INC.<br>7100 W. 44th Ave. Suite 101 Wheatridge, CO 80033 (303)422-8088

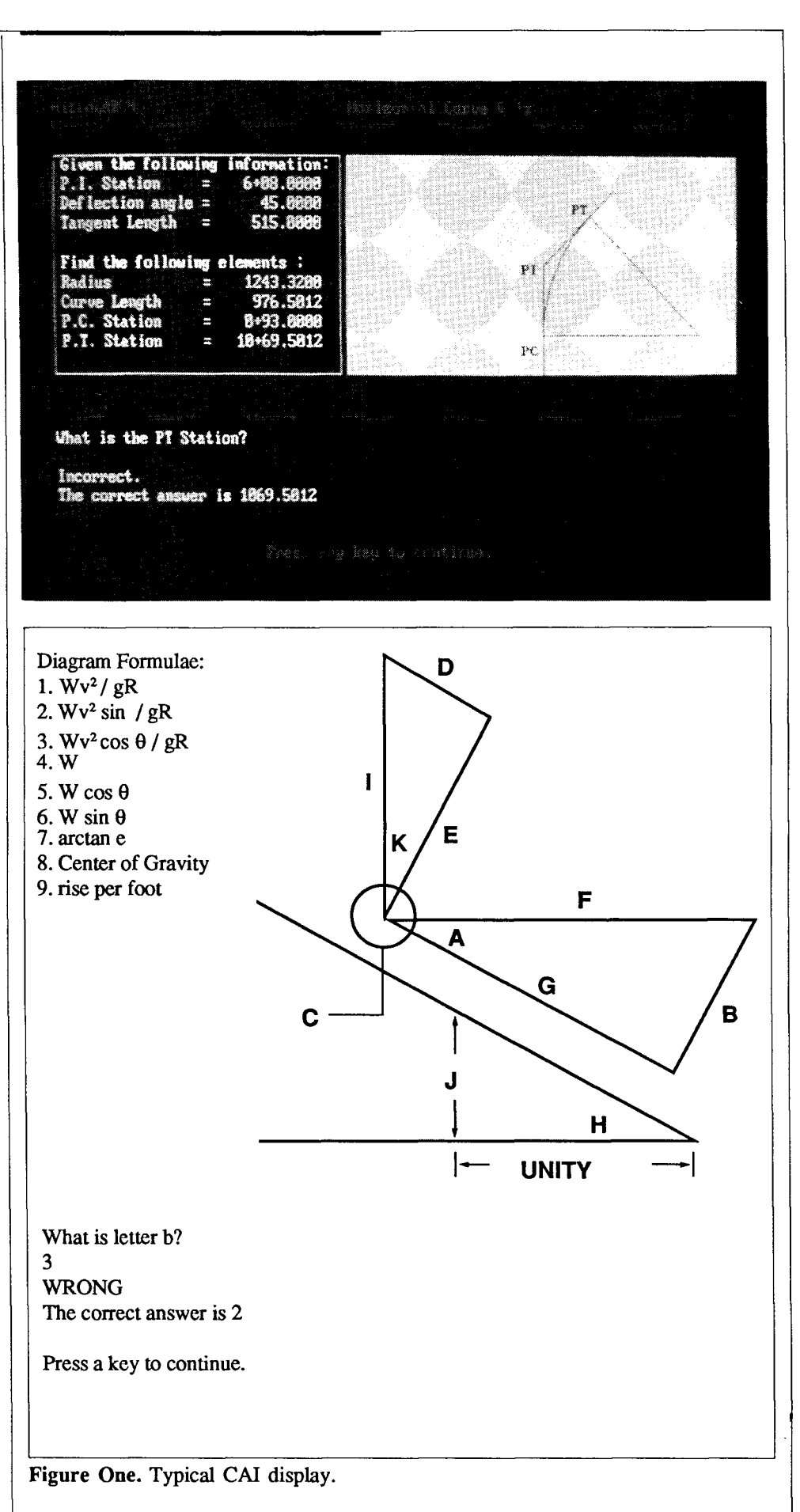

Screens 6 and 7 list numerical options beside the diagram.

The definitions in screen 8 are simplified "cousins" of the answer-processing routines actually used. Because the rest of the quiz is mathematical problem-solving. the "real" GET-ANS uses a modified, floating-point variation of Michael Ham's "Write Like a Fox" numeric-entry routine (FD VI/3). CHECK-ANS chooses a random feedback string instead of just displaying "right" or "wrong," etc., but the tutorial isn't the point here. The incredibly simple technique in the example screens produces two matching problems consisting of twenty-two thoroughly scrambled questions with evaluated answers. That's Forth!

(You may add your own scoring rou $lines...)$ 

### A Sidebar for the Interested

The superelevation tutorial which spawned this article is currently eightysome screens of definitions which compile to a 56K LMI turnkey. This autumn, the tutorial is being used in the data-gathering phase of a doctoral dissertation, Examina*tion of the Cognitive Style Construct*  **Field-Dependentllndependent** *as a Student Selection Criterion in Formative Evaluation.* In developing *CAI,* as in developing any program, user feedback is useful. The "formative evaluation" will result in two modified tutorials: one based on feedback from field-dependent students, and one based on feedback from field-independent students. All three forms of the tutorial will be used to analyze the effectiveness of feedback from students with different learning styles on the development of learning materials.

*This is Brooks' second CAI-related contribution. In* FD *VIIIl3, he shared his technique for placing and editing the graphical elements of hispresentations.* 

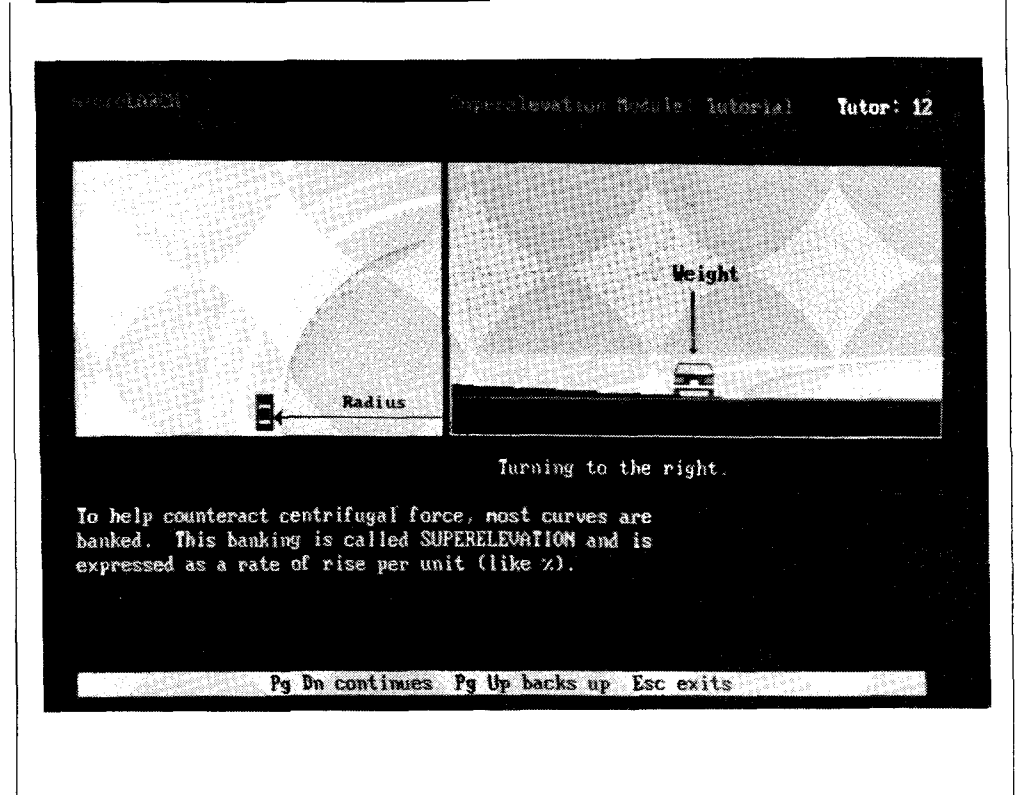

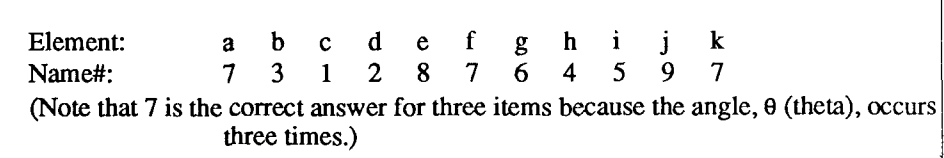

<u>Linear Companion (Companion Companion Companion Companion Companion Companion Companion (Companion Companion C</u>

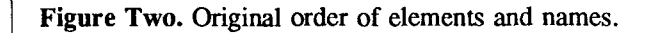

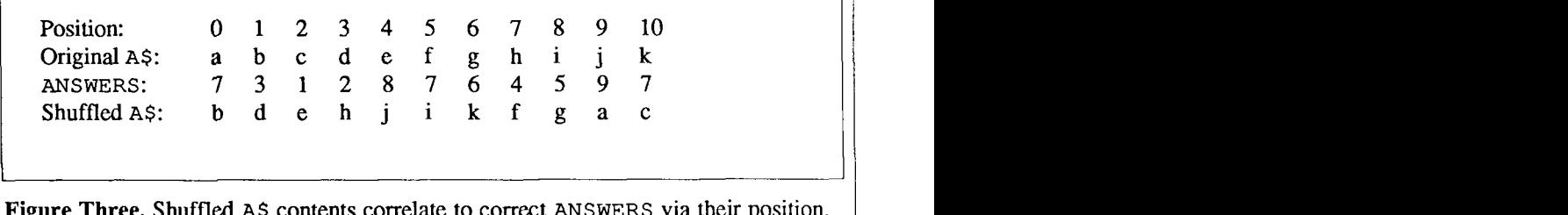

Figure Three. Shuffled A\$ contents correlate to correct ANSWERS via their position.

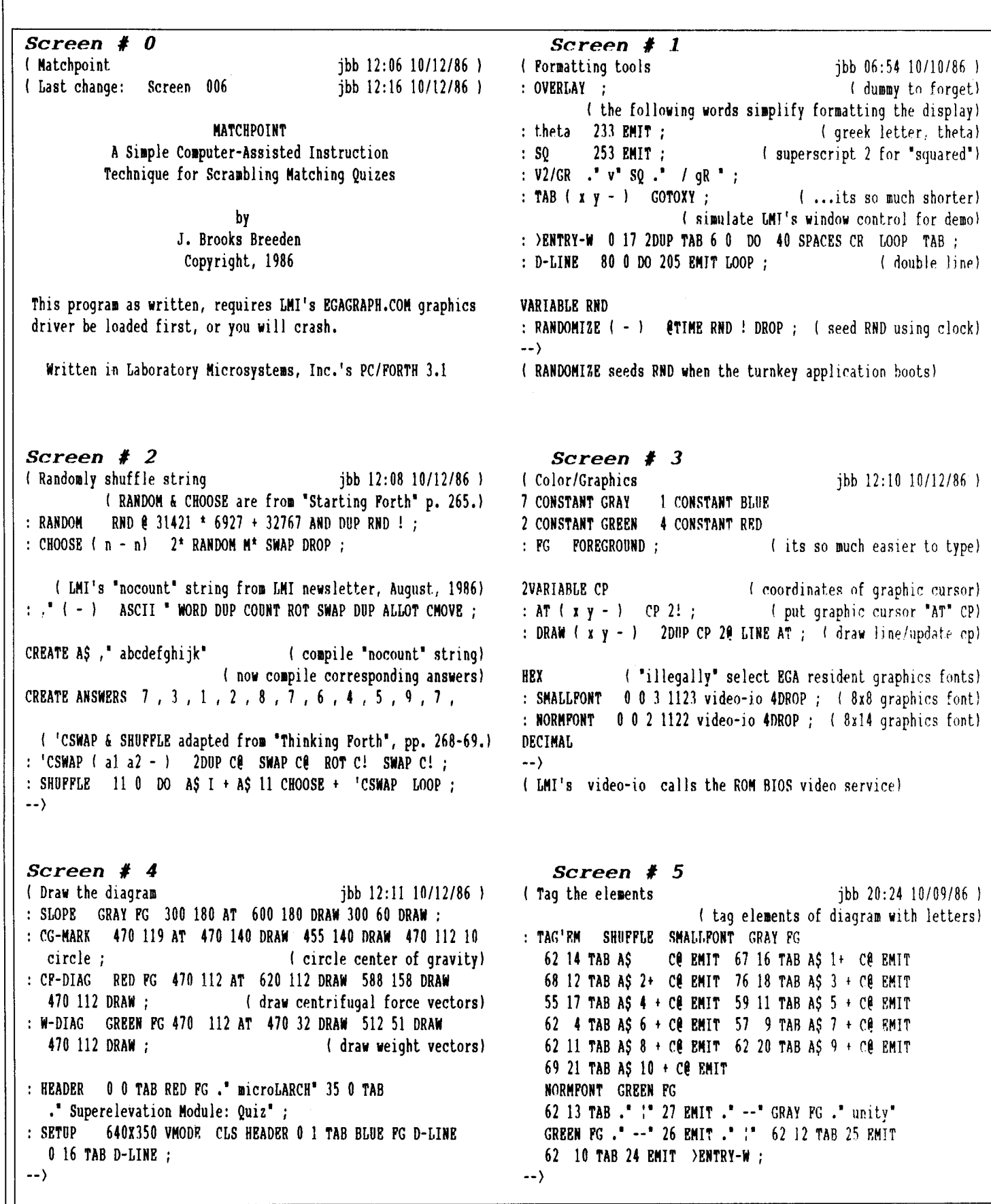

*(Continued on page 36* 

**I** 

# Dateline San Jose...<br>FIG Now Accessible Via Modem

### **Dateline San Jose**

The Forth Interest Group (FIG) is up and running on GEnie, the growing modem access communication network that is part of GE Information Services. GEnie is a nationwide service that is also available in Canada and Japan, with plans for expansion into Western Europe. You can now communicate with other Forth users, and download software and commentary from the FIG sponsored Forth RoundTable on GEnie. Type "FORTH" at any main menu prompt to get to the FIG area.

The FIG area on GEnie has three main areas that are, in turn, divided into several smaller categories. The three main areas are:

- FIG Bulletin Board
- FIG Real Time Conference
- FIG Software Library

1. Bulletin Board - A message oriented information exchange with the following categories:

- Introduction to FIG Online
- Introduction to Forth
- Techniques and Tutorials
- Product Announcements
- Calendar of Events
- Applications in Forth
- Forth Dimensions Feedback
- FIG Chapter Topics
- FIG Order Line
- Forth Standards
- The Job Market
- Ouestions and Answers

2. Live RoundTable - Discussion area where pre-announced, interactive discussions may take place. There are three separate areas for people to gather and exchange information or chitchat. **3.** File Area - A large selection of software and commentary files are available for downloading.

**GEnie, RoundTable and GE Mail are trademarks of General Electric Company,** U.S.A.

### **SPECIAL SIGN-UP FOR FIG MEMBERS**

FIG members who sign up using the special FIG account number at the regular \$18 one-time enrollment fee will get three free hours of time on GEnie (6 P.M. to 8 A.M.). After the initial three hours, all subsequent time is billed at the usual GEnie rate of \$5 per hour during non-prime-time hours. This is one of the lowest rates around for an information service. Be warned, though, that the 8 A.M. to 6 P.M. rate is \$35 per hour! So watch your online times to avoid unwanted prime time charges.

To join GEnie, use your modem to call 1-800- 638-8369 with your communication parameters set at no parity, 8 data bits and 1 stop bit. Use 300 or 1200 baud setting and half duplex (echo on). Following connection, type **HHH** (without CR). Then, at the **U#** prompt, enter XJMl1849,GENIE (CR) to sign on. This will put you at a menu where you may have a demonstration of GEnie, get your local telephone access number (node), and billing information. You will have the option to sign up for GEnie. Have your VISA, Mastercard, Discover, or American Express card handy or have the initial subscription fee electronically transferred from your checking account by using the number on your checks.

Next you will have to answer a few questions (name, address, etc.), and electronically agree to the terms of the service agreement. For immediate access, use a credit card. GEnie will issue a password and provide the phone number for your local GEnie access node which will allow you to use the GEnie system. You will receive your user's manual and other information shortly.

The GEnie customer service (voice) number is 1- 800-638-9636 if you have any problems. Service is available from 9 A.M. to 1 A.M. weekdays and noon to 8 P.M. weekends and holidays. (Eastern Time).

### *fig-FORTH*  THE VISIBLE FORTH

*RICH FRANZEN* - *MIDLAND, TEXAS*  **m** 

We all need tools, sometimes to take | word and divides it into all of its compo- | or smudged or not. Okay, that is two bits;<br>things apart, sometimes to put things to- | nents. It then displays this information in an | th things apart, sometimes to put things together. Of course, this is true of programmers just as much as it is of mechanics, cooks, and burglars. Forth makes both the design and utilization of programming tools easy, letting each one of us establish a programming environment that suits our needs and personalities.

This article will give you some tools to help you explore your Forth environment. The main word (tool) I present is called SEE; it is a high-level Forth decompiler. Many versions of Forth already contain a decompiler, but mine, in addition to the source code, displays the addresses for each element. This enables detailed exploration of the dictionary structure, and it gives all the information necessary to perform seat-of-the-pants patches. It can be compared in power with either a sledgehammer or a jeweler's screwdriver, depending on how you use it. Sometimes both are necessary.

You probably realize that one of the main differences between Forth and traditional languages is the number of intelligent words each language contains. Simply, every word in Forth is intelligent. It contains within itself a complete description of what it does and who it is. Compare this to language X, wherein every word is void, a mere character string, with the exception of the compiler or interpreter itself. Language X is this compiler or interpreter, unchanging, everlasting, dull. Since a Forth word knows itself, why not just ask it to share this information? This is what we are going to do.

My Forth decompiler, SEE, takes a

nents. It then displays this information in an organized manner which is ideal for finding patch locations, investigating how a word works, and acquiring considerable knowledge on how Forth is put together. **If** you have already completed Forth 101, skip ahead to the section entitled, ''The Visible have already completed Forth 101, skip<br>ahead to the section entitled, "The Visible<br>and Invisible Tools" --- the rest of us are going to investigate what these component parts are. Our initial breakdown of a Forth word will be into two parts, a header and a body.

### **The Id of Forth**

The header is what gives Forth its interactivepower.Ina turnkeyForthapplication which has been scrunched down to the bare minimum necessary to accomplish the application, the header is not even neces**sary.** What you have left, however, will not "feel" like Forth; it will be a word processor (only), or a video game (only), or a spreadsheet (only). They may, indeed, be very good word processors or video games, but one advantage of Forth is that it bypasses the "only's" given by other languages. A header is used by the outer interpreter when compiling new words into the dictionary or interpreting commands from the keyboard. It is not used during the actual execution of  $a$  word<sup>1</sup> and, hence, has nothing to do with the speed of execution, no matter how big the header is. The Forth header is subdivided into two parts, or "fields."

*Who Aml?* The first is the name field. It begins with a length/attribute byte which tells the length of the name, up **to** 31 characters. This leaves three bits free to tell the interpreter if the word **is** immediate or not,

the third bit is used by different versions of Forth in different ways. In fig-FORTH,and possibly in other versions, the high bit is always set ("1") for a reason I will explain momentarily. Immediately following the length byte of the name field is the name in regular ASCII text. Assuming you have neither a lower value stored in WIDTH nor a version of Forth with a fixed number of characters in the name field, this can be from one to 31 characters. I blinked when I said "regular ASCII text." The last character has its high-order bit set **(if** the name is only one character long, it is the last character). So, in fig-FORTH, the first byte of the name field has its high bit set, as does the last byte, while **all** bytes in between (if there are any) do not. This allows the word TRAVERSE, when given any address within the name field, to find either end of the name field. This is how the **FIG** Model handles variable-length names.

*Where* Am I? The second part of the header is the link field. This is just one cell (16bits) wide. When theouter interpreteris hunting for a given word in the dictionary, it starts at the top (LATEST word) of the dictionary and checks if it is the word it is looking for. If not, it goes to the link field to discover where the name field of the previous word in the dictionary begins. SMUDGEd words are ignored. This continues until either the desired word is found or the link field contains zero, which would announce the bottom of the dictionary and an unsuccessful search. Note that the trend in newer versions of Forth is to place the link field immediately prior to the name field, a format which allows quicker dic-

 $\overline{ }$ 

tionary searches<sup>2</sup>. If your version does this, a simple modification to my code can be made.

So there is the header, both name field and link field. The body is also divided into two fields, the code field and the parameter field. The body is required, even in the minimal turnkey system mentioned above. It is what makes the Forth word intelligent.

*What* **Do** *I* **Do?** The code field is one cell wide, commencing immediately after the link field. It is a pointer, and it always points to machine language code (it took this a while to get through my thick head). This code may be for colon definitions, variables, constants, **CODE** definitions, or whatever other animals may be in your system, but it is always low-level, machineexecutable code. Sometimes, as in the case of **CODE** definitions, this code immediately follows the code field. Usually, however, it is a very short routine explaining how to handle the parameter(s) of the parameter field. For example, if I am a **CONSTANT,** I take the next cell after the code field and push its contents onto the stack. I am then through, my mission completed. **NEXT.** 

*What (or Who) Do I Do It With?* The parameter field is made up of **as** many cells as are necessary, from zero up. In some cases, such **as** for constants and variables, these are parameters in the sense that other languages use the term. For the common caseof colon definitions, however, we have very special parameters, a list of cells containing the code field addresses of the words used to define this word.

Hold on tight, I **am** going to try to confuse you. Above I said that the code field always points to machine code. However, where the code field of a given word is located, its "code field address," is not machine code. Thus, in this list created by a colon definition, none of the code field addresses point directly to low-level code. With the decompiler, you are going to see things that seem very strange until you understand this concept.

Additionally, sometimes the decompiler will display what I call "invisible words." Not many of us have actually used **OBRANCH** or LIT in our definitions, but when we use IF or a literal, they magically appear. As we think about what has to happen, the reason for these invisible words

```
scr # 2<br>0 < Miscellaneous core words and modifications)
      0 ( Miscellaneous core words and modifications) DECIMAL<br>1<br>2 243 VARIABLE MAXSCR ( will be 307 on non-system disk )<br>3 : LOAD ( scr#) DUP MAXSCR @ > 0=<br>4   IF LOAD DECIMAL ELSE 6 ERROR ENDIF ;<br>5 : \__________________________
     \overline{\mathbf{A}}IN @ 64 / 1+ 64 IN ! ; IMMEDIATE 
: THRU ( nl n2) \ load screens nl thru n2 inclusive 
1+ SWAP DO I LOAD LOOP ; 
CREATE BYE HEX 063 C, 0 , SMUDGE DECIMAL 
     6
     \overline{7}\overline{a}9
   10<sub>o</sub>: CCONSTANT (BUILDS C, DOES) C@ ;<br>: CCONSTANT (BUILDS C, DOES) C@ ;
         16 CCONSTANT 16 4 CCONSTANT 4
  12131415 : Sscr # 3 
       . . .<br>0 \ .words to aid programmer<br>1
       1<br>2 : .D (n) BASE @ SWAP DECIMAL . BASE !;<br>3 : .VOC CONTEXT @ 8 - NFA ID. ;<br>4 : .DEF CURRENT @ 8 - NFA ID. ;
       3 : .VOC CONTEXT @ 8 - NFA ID. ;<br>4 : .DEF CURRENT @ 8 - NFA ID. ;<br>5 : 0.R ( d cnt) <# 0 DO # LOOP #> TYPE ; \ .R with 0 fill<br>6 : .BASE BASE @ .D ;<br>6 : .BASE BASE @ .D ;
     5 : 0.R ( d cnt) <* 0 DO * LOOP *> TYPE ; \ .R with 0<br>6 : .BASE BASE @ .D ;<br>7 : .H ( n) BASE @ SWAP HEX U. BASE ! ;<br>8 : .B ( n) BASE @ SWAP 0 16 2 BASE ! 0.R SPACE BASE ! ;<br>9 : .S \ nondestructively print data stack
     9 : .S \ nondestructively print data stack<br>
9 : .S \ nondestructively print data stack<br>
10 SP@ SWAP 2DUP = IF 1 MESSAGE DROP DROP<br>
11 : ELSE DO I @ . 2 +LOOP ENDIF;<br>
12 : .FRE SP@ HERE - .H;
     .<br>12 : .FRE SP@ HERE - .H ;<br>13 : U? @ U. ; \ "U-query"<br>14
    15 ;S 
  scr # 7 
                   Non-VOCABULARY extensions
        1 
      2 : -QUIT ?TERMINAL IF KEY 3 = 1F QUIT THEN THEN ;<br>3 : BETWEEN (n1 n2 n3 -- f) \ check n1 between (n2,
        2 : -QUIT ?TERMINAL IF KEY 3 = IF QUIT THEN THEN ;<br>3 : BETWEEN ( ni n2 n3 -- f) \ check nl between [n2,n3]<br>4 ROT DUP ROT < >R < R> AND ;<br>5 : "EMIT \ emit only ascii between 32 and 127 else emit .<br>6 DUP 31 128 BETWEEN IF EM
        5 DUP 31 128 BETWEEN IF {<br>7 : PAD2 ( --a) PAD C/L + ;
       8<br>9
     \begin{array}{c} 9 \\ 10 \end{array} ; S
     11 
      12 
13 
     14 
     15 
   scr<br>0
        0 \ DUMP, hex and ascii 
         1<br>2 : BUNCH ( n1 n2) MOD 0= IF SPACE ENDIF ;
         3: (DUMP) ( n1 n2) MOD 0= IF SPACE ENDIF;<br>3: (DUMP) ( lo hi) CR<br>4 1+ SWAP DO I DUP 0 4 0.R 58 EMIT SPACE<br>5 16 0 DO DUP I 4 BUNCH I + C@<br>6 - T SPASES - T SPACE OUP 0 2 0.R I PAD2 + C: LOOP<br>5 - T SPASES - T SPASES - T SPACE
        7 3 SPACES 16 0 DO I PAD2 + C@ 'EMIT LOOP 
       3 SPACES 16 0 DD I PAD2 + CC ~EMIT LOOP<br>
8 CR -QUIT DROP 16 +LOOP ;<br>
9 : HEADDUMP CR ." addr " OVER 17 1 DO<br>
10 DUP 0 16 U/ DROP . I 4 BUNCH 1+ LOOP DROP CR ;<br>
11 : DUMP BASE @ >R HEX HEADDUMP (DUMP) R> BASE ! ;
      \frac{12}{13}13 ;S 
      14 
      15
```
becomes clear. For example, if our colon definition contains the literal 5783, we need a filter to say, "Hey, Inner Interpreter. the next cell is not an address of acode field; it is a number. Just let it be pushed onto the stack when we are executing." This filter is the word LIT. Many immediate words, such as IF, in addition to doing something during compilation, compile invisible words such as OBRANCH followed, in this case, by how many cells to skip when the value on top of the stack (during execution) is zero.

This concludes my Forth 101 lesson. Note that other people divide Forth words in different ways, sometimes using different terms. Understanding the above will help you to comprehend someone else's explanation. I hope this background information will help you to appreciate the beauty and simplicity of Forth, which you will find with SEE.

The Visible and Invisible Tools

Now we can start talking about the tools to make your version of Forth visible. Like almost any tool, SEE requires other tools to build it. A useful one, even apart from SEE, is a DUMP word that displays both hex and ASCII. Every version of Forth I have seen (except, unfortunately, the raw **FIG** Model) contains some sort of memory DUMP word, but they do not always show both hex and ASCII. Sometimes (shiver), they are merely decimal dumps. This is a "personality" word; when you call it, do you give it the starting address and a count to dump, **or**  do you wish to give it the starting and ending addresses? The choice is entirely yours. The version I wrote uses the latter approach (I was used to it, since my ROM monitor uses this method). If you prefer the former method, merely add this redefini-<br>tion on line 12 of screen 8:<br>: DUMP (adr count ---) tion on line 12 of screen 8:

```
: DUMP (adr count - )<br>OVER + DUMP ;
```
This version is formatted for a 64-column screen and was modelled after the **D** command of the excellent CP/M public-domain disk utility **DUUP.** 

Note that some of the words used here are from screen 7. The nicest of these is -QUIT ("don't quit"), which normally does nothing (it doesn't quit). If it **senses** a scr #<br>| 0 \ 0 \ Modification **fi** extension to Eaker's CASE statement **0** \ Modification & extension to Eaker's CASE statement<br>1 \ ... n CASE ( n --)<br>2 \ n1 OF --- ELSE ... n2 OF --- ELSE ...<br>3 \ ( or) n3 R > IF --- ELSE ... ( any conditional test) 1 \ ... n LASE ( n --)<br>2 \ n1 OF --- ELSE ... n2 OF --- ELSE ...<br>3 \ ( or) n3 R > IF --- ELSE ... ( any conditional test)<br>4 \ C OTHERWISE ... J ( word is optional)<br>5 \ ENDCASE ...  $\begin{array}{ccc} 4 \times & C \text{ OTHERWISE} \\ 5 \times & ENDCASE & \dots \\ 6 \end{array}$ 6<br>
7 : CASE 9COMP COMPILE >R 4 -1 ; IMMEDIATE<br>
8 : OF COMPILE R COMPILE = CCOMPILE] IF ; IMMEDIATE<br>
9 : OTHERWISE ; IMMEDIATE \ strictly for appearance in source<br>
10 : ENDCASE BEGIN [COMPILE] THEN DUP -1 = UNTIL DROP<br>
11 :  $\frac{12}{13}$ ; S 13 If used within a DO loop, the loop index  $(1)$  will not be  $14$  available within the CASE structure 14 available within the CASE structure. scr # 16<br>0 \ SEE. 0 \ SEE, a high-level forth decompiler by Rich Franzen 1 0 VARIABLE SEE!<br>2 : GETSEE! ( -- a) SEE! @ 2+ DUP SEE! ! ; 1 U VHN DUCL JC -- a) SEE! @ 2+ DUP<br>3 : CDMP GETSEE! DUP 31 + DUMP ;<br>4 : SNAME ( cfa) 2+ NFA SPACE ID. ; 3 : CDMP GETSEE! DUP 31 + DUMP;<br>4 : SNAME ( cfa) 2+ NFA SPACE ID.;<br>5 : SNUM ( n) BASE @ SWAP HEX 0 4 0.R BASE ! ;<br>6 17 LOAD \ exceptions screens<br>7 : ISEE CR \ initialize SEE! and print header 4 17 LOAD \ exceptions screens<br>
7 : ISEE CR \ initialize SEE! and print header<br>
8 CR -FIND IF DROP DUP NF DUP DUP SNUM 3 SPACES CO .H CR<br>
9 DUP 1+ SNUM 6 SPACES ID. CR LFA DUP DUP SNUM SPACE @<br>
10 DUP SNUM ." (" ID. .")" C 17 LOAD \ exceptions screens 11 SEE!! ELSE ." Not found." QUIT ENDIF;<br>12 : see BEGIN GETSEE! DUP SNUM SPACE @ DUP DUP DUP SNUM<br>13 DUP SEE!@ - 2 = IF ." code" CR CDMP SP! QUIT ENDIF<br>14 EXCEPTIONS IF DUP SNAME CR ENDIF -QUIT 14 EXCEPTIONS IF DUP SNAME CR ENDIF -QUIT 15 0= UNTIL DROP CR ; : SEE ISEE see ; ;S scr # 17 0 HEX \ SEE exceptions<br>1 : .2ND ( n) GETSEE!  $\mathbf{1}$ : .2ND ( n) GETSEE! @ SNUM SPACE;<br>: .2TH ( n) GETSEE! @ DUP @ + . : .2ND (n) GETSEE! @ SNUM SPAC!<br>: .2TH (n) .2ND SEE! @ DUP @ +<br>: EXCEPTIONS CASE ;<br>." (to " SNUM ."<br>^  $\frac{7}{4}$  if  $\overline{z}$  $\overline{3}$ EXCEPTIONS CASE:<br>611 OF ." :"CR<br>447 OF SNAME DROP 0 ELSE \  $\sum_{i=1}^{n}$ 0 ELSE \ :<br>0 ELSE \ ;<br>0 ELSE \ 0BRANCH 5 447 OF SNAME **0** ELSE<br>**D** FLSE 6 192 OF SNAME .2TH CR<br>17A OF SNAME .2TH CR \ BRANCH  $\overline{ }$ 17A OF SNAME .2TH CR<br>1AB OF SNAME .2TH CR **0 ELSE<br>0 ELSE**  $\sqrt{(L00P)}$ 1A8 OF SNAME .2TH CR<br>1E2 OF SNAME .2TH CR **0 ELSE**<br>0 ELSE  $\mathbf{a}$ **0** ELSE<br>0 ELSE \ (+LOOP) o 1E2 OF SNAME .2TH CR<br>66D OF ." VARIABLE "<br>653 OF ." CONSTANT " 10 66D OF ." VARIABLE " .2ND<br>653 OF ." CONSTANT " .2ND DROP 0 0 ELSE<br>DROP 0 0 ELSE \ VAR \ CONST 653 OF ." CONSTANT " .2ND<br>653 OF ." CONSTANT " .2ND DROP 0 0 ELSE<br>DROP 0 0 ELSE  $11$  $12$ 653 OF ." CONSTANT " .2ND DROP 0 0 ELS<br>IP .H 126 @ + \ CONST  $13$ ." USER " GE<br>@ ." = " SNUM DUP.H  $14$ DROP **0 0** ELSE \ USER  $15$  $- - 5$ scr # 18<br>- 0 \ exceptions, 0 \ exceptions, continued 2 1 A82 OF SNAME CR CDMP 0 0 ELSE \ (;CODE) 2 ACC OF ." does> ' GETSEE! @ -2ND .2ND 3 .ZND CR 2- SEE! ! DROP 0 ELSE \ defword 4 A0B OF SNAME GETSEE! @ SNAME CR 0 ELSE \ COMPILE 5 156 OF SNAME .2ND CR 0 ELSE \ LIT 6 B5B OF SNAME GETSEE! DUP COUNT TYPE<br>7 Ce 1- SEE! +! CR 8 Z0D OF . " I" DROP 0 0 ELSE \ pfa I 7 CC 1- SEE! +! CR 0 ELSE \ (.") 9 ENDCASE ; 10 ;s 11 12 13  $\frac{14}{15}$ 

**L** 

keypress, though, it pauses the listing until word does not automatically do so, on line another key is pressed. If either the initial or 6 reset BASE to DECIMAL after loading the the second keypress is  $\Lambda$ C, it performs a QUIT; otherwise, the second keypress continues the display. Other keyboard monitors (than that of an Exidy Sorcerer) may react slightly differently, since my ?TERMINAL word goes directly to a special ROM routine rather than to the normal keyboard scan. If the definition does not work on your computer to your satisfaction, play with it until it does. It is a very useful word for which you will find many applications.' A substitute, which will merely cause a QUIT if any key is pressed, may be made. It is not as nice, but it is still useful, and it should work with any kind of keyboard scan:

: -QUIT ?TERMINAL IF QUIT THEN ;

Since I use many tool-building tools, I have included screens 2, 3, and 9. Screen 2 contains some suggestions found in Leo Brodie's **Thinking** Forth. Particularly useful is the word  $\setminus$ , which allows a line comment (similar to ; in many assemblers). Note that the definition for LOAD automatically resets BASE to DECIMAL after the LOAD (the other stuff surrounding LOAD is peculiar to my disk configuration). The only words here necessary for SEE are **<sup>0</sup>**. R (i.e., . R with zero fill) and . H (often called H., which would be inconsistent, since D. is already taken, and D. does not force a decimal . of the stack). This is mainly a group of words to let me know what my present system configuration is: I tend to change bases more often than a softball player. Use what you like; after all, it is your Forth. Screen 9 is an improvement to Dr. Charles Eaker's CASE statement. This is used for the different CASES of exceptions.

Finally, I **am** ready to discuss the tool for which you are reading this article. The SEE tool presented here occupies three screens (16 - 18). Screen 16 should work without significant modification on any version of theFIG Model (however, on cell address machines, change the 2+ on line 2 to a **1+,** and change the 2 on line 13 to a 1). There are two if's: If you choose a DUMP definition requiring address/count, on line 3 delete the words DUP and  $+$ . If your LOAD

6 reset BASE to DEC IMAL after loading the exceptions screens (or redefine LOAD). Only minor modifications are necessary on other versions; just do the things you have to do in converting any program. That may not be much help, but all the logic is there. I have adapted it to three systems, one of them pre-fig-FORTH, using this logic<sup>3</sup>.

Since you are a Forth programmer, I have saved a little bit of work for you. I promise the work will be worthwhile; merely adapting the program to your system will, in itself, teach you much about your Forth. Screens 17 and 18 will require some interactive play on your part. The addresses contained therein will be correct for an unmodified 8080 fig-FORTH (mine is modified, but I kept the starting address of everything the same), but for most of you, some address changes will need to be made.

The two initial wordson screen 17 make the handling of invisible words simpler and improve the display. Then comes EXCEP - TIONS itself, which is merely a series of cases. If the address contained on top of the stack (when EXCEPTIONS is called) matches one of the exceptions, that code is executed and at least one zero flag is returned to **see** (two zero flags lets **see**  know that it is through). If there is no match, the non-zero address (interpreted as TRUE) is returned, which causes **see** to treat it as if it were a normal code fieldaddress, which it will be90% of the time. The word SNAME on screen 16 is the heart of **see,** assuming there are no exceptions. It merely takes a code field address from the top of the stack and prints the name of the word which has that CFA.

Still, 10% of the cases must be handled separately, so we have to adapt EXCEP-TIONS for those cases, and with your addresses. The most straight-forward method here is brute force. Start out with a null version of EXCEPT IONS ( : EXCEP - TIONS DROP ; ). Then SEE words whose definitions you already understand pretty well; like SEE HERE (the fig-FORTH definition is : HERE DP @ ; ). Immediately before it starts printing garbage, an address will be displayed which will be the exception address needed. (Remember that -QUIT will allow you tobreakat any point

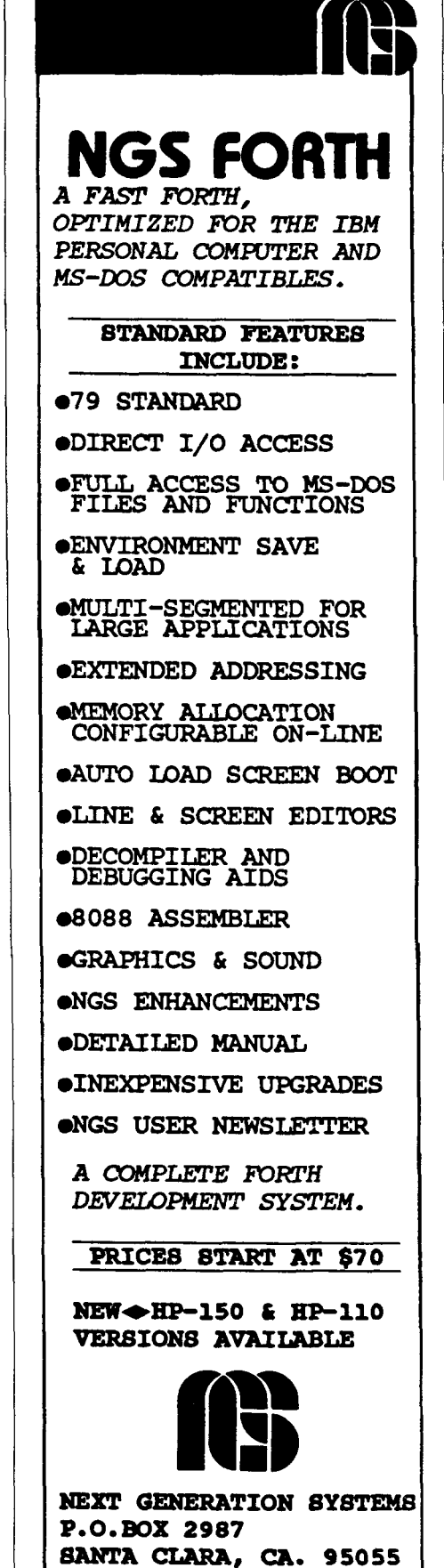

**2,1-5909** 

 $\overline{\phantom{0}}$ 

by typing **W.)** On the first run of SEE HERE, this will **be** the address for : (which is not an ordinary definition in fig-FORTH, so in my exception I print the : directly, DROP the CFA, and return zero).

After you have made this modification to EXCEPTIONS (get rid of the DROP that was the initid definition!), run SEE HERE again. Now it will perform beautifully **all**  the way to the ; . When it prints the subsequent garbage, it will already have printed both the address of ; and the one-character string ; (this is an ordinary fig-FORTH definition, but it needs to be an exception so see can know when to stop). Now add the ; exception per the model on line 5 of screen 17. Non-fig-FORTH models may not act normally with the  $;$  - the way to tell is to note if a ; and CR wereprintedout. If they were, the ; was treated normally. If not, treat the exception in much the same way : was treated on line 4, only follow the DROP by two zeroes.

Instead, remember that you are making your version of Forth visible to you; the more you learn about it, the greater its visibility will be.

There is a more orderly approach you may take in this adaptation; it will not save any time, but it will prevent gross hacking. You have a tool I did not have, the word  $ISEE$  ("Initializing SEE")<sup>4</sup>. For the rightmost words on screens 17 and 18, merely type ISEE : Or ISEE 0BRANCH.Three lines will **be** typed. The bottom line will be the link field, which is contained in the address to its left. The following cell after this address (two bytes, or one cell, depending on your system) will be the code field, which will usually be the exception address you were looking for. In the cases where it is not, such as : , do an ISEE of a colon definition (in this case), as in I SEE HERE. Then do a DUMP using the left-most address on the top line as your starting address, and about 64 higher than that for

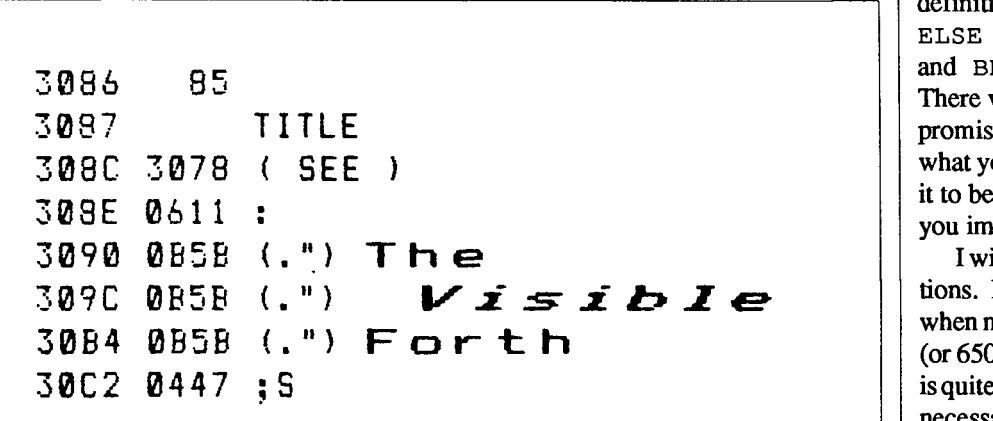

Similarly, all the other exceptions may be found and added to EXCEPT IONS. You have a big advantage over me when I first did this, in that you have a listing of words to look for (to the right on screens 17 and 18). Your system probably has exceptions not noted on these two screens, however. Any defining word using ; CODE will yield exceptions and, on some systems, even defining words built from <BUILDS DOES> pairs will yield exceptions. Do not feel cheated by having to hunt down all the cases I may have missed or did not have.

your ending address.

You will discover two exceptions upon examination of this dump, for : and for ; . The way **to** tell which method you will need (at least in a fig-FORTH model) is to see if my exception pattern contains the word SNAME. If it does, the first method may be used, if not, use the latter. Note that the latter method will always work, but may give you more information that you will immediately understand.

Finally, let us look at some actual SEE decompilations from my system. I have them fully commented in Figures One and Two. I tried to choose samples of many of the things you will run into. The comments are in a different typeface than the actual decompilation, and this method may be used to get a two-dimensional understanding of the way a given word works. In each sample, three fields per line result from the decompilation. The first field is the address of what follows on that line. In some cases, such as compiled strings or many of the invisible words, this is just the first address; listing all the addresses would be useless, since they follow linearly. The second field is the contents of this address, usually the CFA of another word. The third field is just the name of this word pointed to, but may be a compiled string or some other excepted animal.

Note that this does not look like a source definition is expected to look. It is not supposed to. I organized it to contain all information the word knows about itself, more than was included in the source definition. IF has become OBRANCH, ELSE has become BRANCH, and THEN and BEGIN have disappeared entirely. There will be other surprises as well, but I promised you a visible Forth, one showing what your Forth is, not what you imagined it to be. You will discover it is better than you imagined.

I will comment briefly on CODE definitions. My listings merely print a DUMP when machine code is sensed. While a Z80 (or  $6502$  or  $8086$  or PDP-11) disassembler is quite practical, it is not a tool I have found necessary to build. Most machine code used in Forth is quite short and easy to disassemble by hand, when desired. It is your Forth; if you want this tool, build it. It can be patched into SEE by replacing your disassembler word with my word CDMP (Code Dump). Then share it with therest of disassembler word with<br>(Code Dump). Then share<br>us — it is our Forth, too.

### Endnotes

1. There are rare exceptions. I have seen a Forth calendar containing words for the twelve months, that uses the text within the headers to print out the name of the desired month. **A** Forth programmer can use any part of Forth in any manner desired.

2. Consider that the vast majority of string comparisons during a search return FALSE

*(Text continued on page 37.)* 

1946 86 **Both Burney Length byte (true length found by ANDing with 1F)**<br>1947 **MAXSCR** ASCII name (the may screen number on my drive) **MAXSCR** ASCII name (the max. screen number on my drive)<br>(TASK) Link field **194D 193B ( TASK )<br>194F 066D VARIABLE 00F3** Parameter field (for formatting purposes, the value is included on the same line) 0684 83<br>0685 C/L Characters per Line 0688 06AB ( EL **<sup>1</sup>** Note that all numbers are shown as positive, 16-bit, hexadecimal characters 07AB 84 07AC BASE 07E0 07A0 ( STATE **<sup>1</sup> 0782 067F USER 26 = 0010** the EXCEPTION for USER automatically looks up the actual value, which had an index of 26 hex VOCABULARY definition, built with <BUILDS ... DOES> 38F5 C6 30F6 **ED** I TOR Note what DOES> does. It compiles addresses into the dictionary, the first of which is where 30FC 30D4 ( LINE **<sup>1</sup>** execution will be transferred. It also pushes 30FE 0ACC **does>** fl081 3613 2175 the location of the second address of the compiled **0FE2** 07F4 2+ addresses onto the stack for utilization by the 0FE4 0790 CONTEXT executable code. A perfectly remarkable GOTO in 0FE6 0SCE ! disguise! 0FE8 0447 **;S 07EF** 82 Note how a CODE definition may be sensed (the 2 07F0 **2** + difference between  $\cancel{B7}F4$  and  $\cancel{B7}F6$ ). The machine 07F2 07E2 ( 1+ ) code ends at location Ø7FB. Try to decompile 07F4 07F5 **code**  HERE by hand. Then get busy and type in "SEE"! **addr** 6789 ABCD EF01 2345 I I .##.D..HER.....E 0806: 07970547 0485414C 4C4FD4FC 07110645  $\ldots$  G.  $ALL0, \ldots, E$ 

**Figure One. Miscellaneous forms. Note the three columns per decompilation: Location, Contents of Location, and Description.**  Figure One. Miscellaneous forms. Note the three columns per decompilation:<br>
Location, Contents of Location, and Description.<br>
Volume IX, Number 3<br>
Forth Dimensions

Lesse de la component de la component de la component de la component de la component de la component de la co

*Forth Interest Group Presents* 

**Ninth Annual** 

### **FORTH NATIONAL CONVENTION**

November 13-14, 1987

Red Lion Inn 2050 Gateway Place San Jose, California 95110

**FIG'S 10th Anniversary Celebration** 

### **EXHIBITS**

### **CONFERENCE PROGRAM**

### **THE EVOLUTION OF FORTH Past** - **Present** - **Future**

**The founders, writers, producers, and evaluators of Forth look at: Forth in development** . **Forth at work** . **Forth in the future** 

**TECHNICAL SESSIONS Covering the latest in Forth technology** 

**Conference** & **Exhibit Hours Fri. Nov.13 12 noon** - **6 pm**  9 am - 5 pm

**Hotel Reservations Red Lion Inn, San Jose, California 800 547-8010 or 408 279-0600 Request Forth Interest Group Rates.** 

Preregistration \$20 • Registration at the door \$25 • Banquet Saturday 7 p.m. \$35 (with keynote speaker)

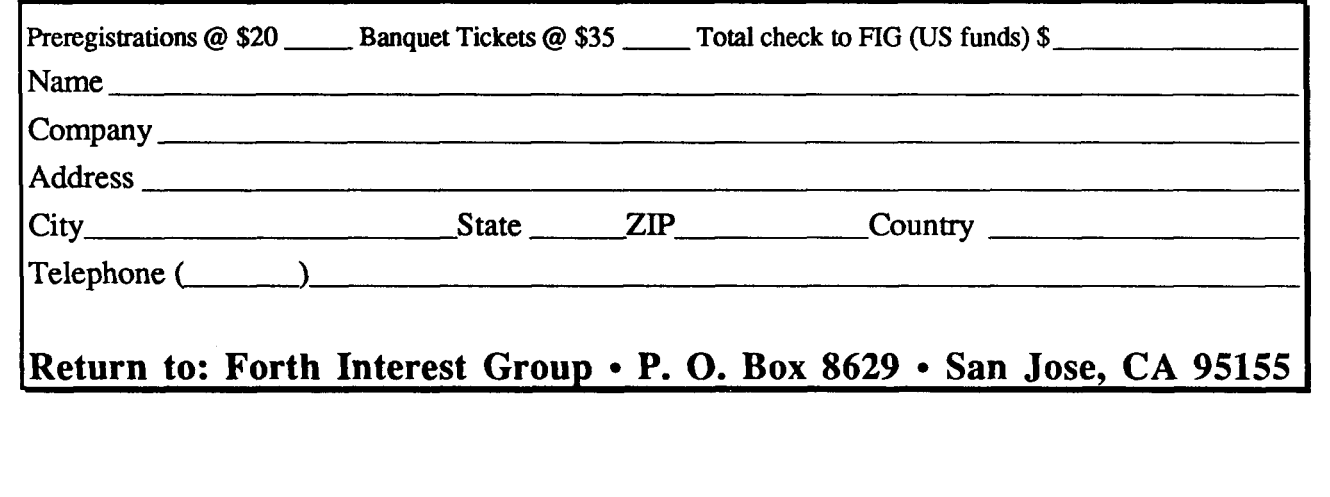

**1BD5 85 1.151** ...but what if I really, really want to begin with<br>( INDEX ) screen 16? **1BDB 1BA5 ( INDEX ) lBDD 0611** : **1PDF 0556 DUP lBEl 06A7 3 1EE3 04C9** + **1BE5 0549 SWAP IRE7 01EF (DO) 1EE9 0310 CR lPEE 020P** I **1BED 1B68 LIST<br>1BEF 01A8 (LOOP) FFFB (to 1BE9) 1BEF 01A8 (LOOP) FFFB** (to 1BE9) "jumping" EXCEPTIONS will automatically compute<br>1BF3 0310 CR<br>and show where they "jump" to and show where they "jump" to **1EF5 0156 LIT OOOF 1BF9 1270 flESSAGE 1BFB 189B PAGE lbFD 0447 ;S**  1BFF 85 1000 TRIAD **Ok,** sometimes I'll do it the "standard" way. 1C05 1BD5 ( 3LIST ) Note that 1BD5 is the very first byte of 3LIST 1C07 0611 : 1009 06A7 3 1C0B 11D4 / 1C0D 06A7 3 1C0F 11B5 \* 1C11 1BDD 3LIST Also note this link to 3LIST. The lBDD does not point 1C13 0447 :S to machine code, but the contents of lBDD do. **07FC 84**  provided as a favor to those who tried to decompile **07FD HERE**  HERE from the DUMP in FIGURE 1. **0801 07EF** ( **2t 0803 061 1** : **0805 0745 DP 0807 0597** @ **0809 0447 ;S Figure Two. Colon-Definition Examples** 

### 2021 84 2022 ?BUF What's in the disk buffers? 2026 2009 ( SCR>BLK ) 2028 061 **1** : 262A lCAE GRON GRaphics ON 202C 0Z10 CR 202E 0702 BASE 2050 B597 @ 20Z2 0456 HEX 2034 1317 #BUFF  $\#$  of disk BUFFers (24 in my system) 2036 0tBF 0 2038 01EF (DO) control loop --------------------------<br>203A 020B I<br>203C 06DE B/BUF Bytes per disk BUFfer (256 in my system) Bytes per disk BUFfer (256 in my system) 203E 07F4 2t 2040 07F4 2+ quicker than (LIT)  $4 +$ 2042 llE5 \* 2044 06Cb FIRST address of FIRST disk buffer 2046 04C9 + 2048 0597 @ 204A 0556 DUP 204C 068F 0 204E 0155 LIT 0QBb 2052 18D8 D.R 2054 0156 LIT 00EF right arrow character 2058 0?E0 EHIT 205A 0156 LIT 7FFF 205E 03C3 4ND 2060 08D0 -DUP 2062 0192 OBRANCH 0012 (to 2076) IF (is buffer empty?)<br>2066 IFFB BLK>SCR convert block # to screen #  $\overline{c}$  convert block # to screen # 2068 0A6C DECIMAL<br>206A 068F 0<br>206C 06A7 3<br>207F 1877 0 B 206A 068F 0 206E lA7b O.R display screen # as decimal 2070 0456 HEX 2072 0174 BRANCH 0008 (to 207C) 2076 OR50 (."\ **v;v** ELSE (print 3 graphic characters- which printer neutered out) 207E B7E7 1t 20130 0156 LIT 0006 do a CR after every sixth buffer 2084 llE4 MOD 2086 0443 0= 2088 0192 OBRANCH 0004 (to 208E) 20BC 0310 CR 208E 01A8 (LOOP) FFAA (to 203A) end of control loop --------<br>2092 0782 BASE 2094 05CE ' 2696 1C9D GROFF GRaphics OFF 2098 0447 **;S**

### **FORTHkit**

**5 Mips computer kit** 

\$400

### **Includes:**

Novix NC4000 micro 160x 100mrn Fk3 board Press-fit sockets 2 4K PROMS

### **Instructions:**

Easy assembly cmFORTH listing shadows Application Notes Brodie on NC4000

### **You provide:**

**6** Static RAMS **4** or 5 MHz oscillator Misc. parts 250mA @ 5V Serial line to host

### **Supports:**

8 Pin/socket slots Eurocard connector Floppy, printer, video  $1/O$ 272K on-board memory Maxim RS-232 chip

**Inquire:** 

**Chuck Moore's** 

**Computer Cowboys** 

410 Star Hill Road Woodside, CA 94062 (415) 851-4362

**Figure Three. 2-Dimensional Word Analysis** 

I

I

### *AUGUST 1987*  ANS FORTH MEETING NOTES

*JERRY SHIFRIN* - *MCLEAN, VIRGINIA*  **m** 

*T hese notes about the first meeting of the* ANS *Forth Technical Committee (August 3-4,1987 at CBEMA Headquarters in Washington, DC) are not minutes of the meeting, nor are they part of the* ANS *Forth Technical Committee's ojjicial documentation. They represent my personal impressions only. The reason I mention this is that during the course of the meeting, it became clear there are serious liability considerations for anyone publishing anything which someone could interpret as anything approaching a standard. Therefore,Zmust caution everyone that this IS NOT a standards document. With that out of the* **way,** *I'll try to give you a sum***mary** *of the events.* 

The meeting began at **9:00** a.m. on Monday and was attended by many of the leaders of the Forth Community, including a number of folks from the Forth Standards Team (FST). Elizabeth Rather (as the "convenor'') was acting chairperson, and Ray Duncan volunteered to be acting secretary for the initial meeting. Elizabeth made some opening remarks on the maturation of Forth and the need for greater acceptance. She described the scope of this effort as mainly oriented towards describing common practice, neither attempting to fix Forth nor using the standard as an instrument for change.

The agenda was approved without dissent.

There followed a discussion on international involvement. The X3 representative suggested that early involvement would lengthen the process. It turns out that there is a requirement for an international liaison, but it wasn't clear at what point that

would become important. Chuck Moore felt strongly that international involvement was important. I don't recall that any decision was reached on this.

Following this was a discussion on validation suites. The original scope proposal specifically excluded them from this group's activity. The membership voted not to exclude the possibility of such development.

Cathy Kachurik of CBEMA presented a tutorial on the X3 structure and process.

Charlie Keane proposed adopting the Forth-83 Standard as a "BASIS" document. As I understood it, the basis document becomes the working document for all activity of the technical committee (TC). That is, all changes, deletions, additions, etc. are proposed as updates to this document. There was a discussion about whether to restrict this document to Chapter 12 (the Required Word Set). This was defeated 15- 1. A motion to adopt chapters 1 - 16 carried unanimously. This excluded only the appendices (uncontrolled reference words, experimental proposals, charter, membership, and proposaVcomment forms).

I put up a motion to include floating point as part of the scope of work. This was defeated by a vote of 4-12. A motion was approved (14-3) to eliminate the timeframe constraints on standard language extensions. Previously, this had indicated that language extensions could not be considered until the approval of the ANS Forth standard.

Two additions to the Scope of Work document were approved: that the TC will review existing and proposed programming language standards; and to consider the impact of the standard on current and anticipated hardware technology. Another change to this document was to change the number of users required for a Forth system in order to be considered for non-compliance with the Forth-83 standard; this number was reduced from 1000 to 200 users of a particular Forth implementation. The Scope of Work document (X3J14/87-002) was then approved as amended.

The TC Subcommittees document (X3J14/87-004) was approved with minor changes. There are four subcommittees: Documentation, Research, Logistics, and Technical.

The Plan of Work document (X3J14/ 87-003) was then approved with a few changes. It was agreed to remove specific topic areas from the meeting plan in order to allow the work to proceed faster if possible. Chuck Moore got a motion passed to require that at least one meeting be held in San Francisco. The membership then agreed to hold the next meeting in San Francisco, but could not find anyone willing to host that meeting. Elizabeth Rather then volunteered to host the meeting in Southern California, and that was agreed on. I put up a motion to co-schedule and colocate the ANS Forth meetings with the FORML and Rochester conferences. This was defeated 4-10.

Next was the Call for Officers. The X3 Secretariat appoints the officers from a list of volunteers. The following people volunteered at the meeting:

Chair: Charlie Keane, Bill Dress, Larry Forsley

Vice Chair: Bill Dress, Ray Duncan Secretary (appt'd.by chair):Martin Tracy International Representative: Larry Forsley

Vocabulary Representative (appointed by the chair): Ted Dickens

Documentation Editor (appointed by the chair): Ron Braithwaite

Applications for these positions may be accepted until August 31st. Each requires a letter of intent and qualification, along with a letter from your employer indicating that they understand the amount of time needed for taking on these assignments.

Greg Bailey and Don Colburn then proposed that the technical subcommittee agree to mark up the standards document, indicating areas to be deleted, modified, added, and areas of deviation from accepted practice. This was agreed 13-3.

The group then agreed 9-4 to hold the next meeting on November 11-12.1987 in Southern California at FORTH, Inc.

Elizabeth named acting chairs for each of the subcommittees: Ted Dickens, documentation; Gary Betts, logistics; Guy Kelly, research; Greg Bailey, technical.

I passed out documentation and gave a brief description of the ANSForth bulletin board on MCI Mail.

There was then a review of all action items and the TC adjourned. This was immediately followed by the convening of the Technical Subcommittee (TSC).

Martin Tracy volunteered to serve as acting TSC secretary. There was a lengthy discussion on the proper name for this subcommittee (I'm using TSC in these notes, but that may not be accurate) and its voting membership requirements. At issue was whether it was a formal subcommittee which would carry additional documentation requirements. As I recall, no conclusion was reached on this. We did get the impression that in order to be a voting member of the TSC, you had to be a voting member of the TC.

The TSC then drew together a list of goals: identify a kernel of highly compatible words, decide a strategy for layering and extensions, amass information on the TC desires and needs, and define a mechanism for handling proposals.

I ran out of steam around this point and stopped taking notes, but most of the remaining discussion was on the proposal

process, voting membership, and plans for the next meeting.

### Commentary

While the preceding describes events to the best of my recollection and note-taking abilities, I thought I'd add a few opinions and observations of my own:

First, I think this effort is off to a great start. The membership includes an excellent and reasonably well-balanced group of vendors, users, and other interested folks. I believe most of the early objections to this effort have been resolved by the make-up of the TC. Additionally, there was a clearly cooperative spirit among the attendees.

It was very clear to me that the TC was determined to pursue an open organization. Several discussions were concerned with how to publicize our procedures and encourage participation. This, along with CBEMA's requirements for "due process" will, I think, result in an excellent document.

Unfortunately, it seems there is still an IEEE cloud hanging over this effort. I thought a compromise had been reached, but apparently there are still a few people pursuing the IEEE Forth alternative. We'll have to wait and see what happens.

Chuck Moore, in spite of his avowed opposition to a Forth standard, was extremely cooperative. My impression is that he was mainly concerned with having wide participation and not shutting off the possibility of new Forth development. (He also mentioned that he was working on a new Forth compiler.)

Don Colburn seemed to feel that we could put out adraft document much earlier than planned and was surprised at the idea that there would be any difficulty in reaching a consensus.

I felt that Elizabeth did an excellent job of chairing the meeting, but suppose she was wise in not volunteering as the permanent Chair. This way, we avoid even the appearance of a FORTH, 1nc.-dominated effort.

I have a couple of concerns about the course of this project. Most difficult for me to reconcile is the notion of a standard documenting common usage among the major Forth implementations. In some

cases, this may cause a reversion of some language features back to the way they<br>were before the 83 standard. For example. FORTH, Inc. never changed its definition , of LEAVE to correspond with the 83-standard; i.e., it does not immediately leave the loop. One could, therefore, argue that the 83 standard LEAVE is not in common usage. Thus, it seems to me that the **ANS**  standard might either leave its effect undefinedor else omit it entirely. Worse, I think, would be to revert its meaning back to the 79 standard.

My other main concern is with the minimalist approach. I guess it's the only sensible way of getting this out in a reasonable amount of time, but I worry that most proposals will simply be put aside with the note that they're outside the documented scope of the ANS Forth effort.

On the positive side, I think this group has enough talent and dedication to complete a superb standard in a reasonable amount of time. I offer my personal thanks <sup>i</sup>to everyone involved for providing two days of stimulating discussion. A special tip of my Forth beanie goes to Elizabeth Rather and Martin Tracy for doing the bulk of the work in pulling this activity together.

### Other Notes of Interest

Don and Chris Colburn were kind enough to invite everyone over to their house Monday evening for pizza and pool (swimming, that is). It was very pleasant and provided the opportunity for people to get toknow each otherabit better. Don took us down for a tour of his workshop; it looked like a Mac farm. Don demonstrated the Mac I1 running several animated graphics tasks under MacForth in separate windows. Very nice.

I was very happy to have Martin Tracy and Guy Kelly stay at my house, but regret the short time available for Forth talk. Guy demonstrated his new, implementationindependent Forth editor. It seemed very powerful - it could work with screen files or native blocks. In addition, he provided three ways for moving stuff around  $-\text{cut}$ and paste, a line stack (push and pop a line at a time), and a "barrel" (push stuff into the barrel, and select from it in any order). I believe Guy will be offering this for sale.

He includes drivers for several Forths, including F83, MVP, Uniforth, and **LMf.** 

Martin, as usual, has numerous irons in the fire, including his polyFORTH implementation for Digital Signal Processing (DSP) chips, his upcoming Dr. *Dobb's*  article and column, along with work on ZenForth, and his continuing involvement with the Forth Model Library. Martin

MCI MAIL'S ANS FORTH BBS

MCI Telecommunications is sponsoring a bulletin board on MCI Mail in support of the ANSI Forth standards activity known as X3J14. This board will contain agendas, proposals, minutes of meetings, and related information. If you are interested in the development of the ANS Forth standard, this is the place to see what's going on.

### ANS Forth Bulletin Board

ANSForth is the main heading for several types of message areas. From the main "Command:" prompt, type VIEW ANS-FORTH to see all currently active areas. The following are currently available: 1. General: general information on X3J 14; membership, documentation, officers, etc.

2. Agenda: agendas for X3J14 meetings.

3. Minutes: minutes of previous meetings. 4. Proposals: proposals for consideration by X3J14.

**5.** Comments: comments on active proposals.

6. Misc.: uncategorized messages.

In general, bulletin board messages will only remain available for 90 days (this is an **MCI** Mail constraint). Archived versions of older messages will be available for downloading from the East Coast Forth Board.

### Viewing the Bulletin Board

To access the ANSForth Bulletin Board tYPe

VIEW ANSFORTH *<subarea-name>*  For example, type VIEW ANSFORTH AGENDA

to see the upcoming agenda.

If you don't know the particular

mentioned that Wil Baden had started helping him on the Zen project. Martin stopped by the Potomac **FIG** meeting (on his way to the airport) and talked about several of his projects.

### Miscellaneous Notes

X3 has raised its membership fees: \$200 for one principal membership (includes one

subarea's name, type at least ANSFORTH, then choose the subarea you want from the list of matching names, You will then see a "View:" prompt: type one of the following commands:

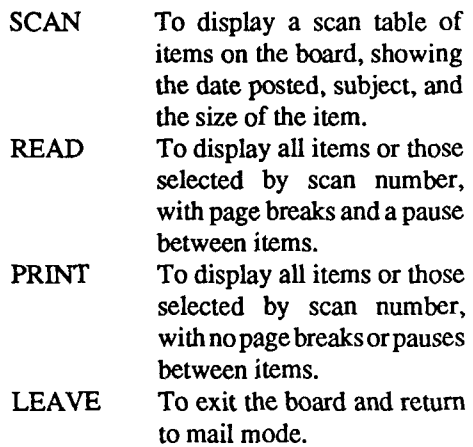

EXIT To log off MCI Mail.

### Posting Messages on the Board

Unlike many other bulletin boards, MCI Mail only allows the bulletin board owner (me) to post messages. Therefore, in order to get a message posted for public view, you must send it to me to be forwarded.

The best way to send me a message is via MCI Mail. I check this mailbox daily, and forward messages to the bulletin board with just a few keystrokes. To send me a message on MCI Mail, enter the CREATE command and at the "TO:" prompt enter "Gerald A. Shifrin". Alternatively, you may address a message to my MCI Mail id: 299-4103.

The second best way to get a message posted is to leave it on the East Coast Forth alternate). \$150 for observer and each additional alternate. The X3 Secretariat may bereached at: CBEMA, 311 First St. N.W., Suite 500, Washington DC 20001, 202- 737-8888.

*Jerry Shifrin is employed by MCI and is the sysop for the East Coast Forth*  Board (703-442-8695).

Board at 703-442-8695, addressed to SYSOP with instructions for it to be posted on the ANS Forth Bulletin Board. Similarly, you may upload a file (also with appropriate instructions) to me. This will get your message posted within a day or two.

If you don't telecommunicate but want to get a message posted, send me a floppy disk in IBM PC format containing the file(s) to be posted. Mail this to: Jerry Shifrin, 6212 Loch Raven Dr., McLean, VA 22101.

I'm sorry, but I won't be able to return your disk unless you include a self-addressed, stamped mailer. Please do not send written material to be posted. I don't have a document scanner and I'm not a great typist.

### Prices

The annual mailbox fee is \$18, payable upon registration and billed on the anniversary date of service. This allows you to read messages sent to you. There are additional charges for sending messages and access fees; these are described below. The initial \$18 registration fee will be credited against any charges you have in the first two months.

It costs \$.45 to send an instant message of up to 500 characters; \$1 for up to 7500 characters, and another \$1 for each subsequent 7500 characters. There is noconnecttime charge if you call through a local MCI Mail number. There is a \$.05/minute charge if you access MCI Mail via Tymnet.  $-JS$ 

*[Editor's note:* **You** *mayfind the stan*dards-related news and discussion on *FIG'S GEnie conference (see announcement elsewhere), and on the East Coast Forth Board, timely and complete enough for most purposes.]* 

### TI-99/4A fig-FORTH RIDPLOT *GENE THOMAS* - *LITTLE ROCK, ARKANSAS*  =

When I began learning Forth, I was  $\parallel$  the Y position. These successive X,Y coor-  $\parallel$  bit-map pattern descriptor table — which particularly excited about finally being  $\parallel$  dinates are plotted, forming the perimeter sta particularly excited about finally being able to operate in high resolution on the TI without having to wrestle with assembly language. But I immediately ran into a snag. The transcendentals (sin, cos, etc.) compete with the bit-map color table for work space! No matter that I wasn't using compete with the bit-map color table for<br>work space! No matter that I wasn't using<br>any color commands — a messy screen<br>resulted Houring Italianus simple simple resulted. How was I to draw a simple circle without sines and cosines? I know that I'm not the first to tackle this problem, and probably not the first to solve it, but here goes.

My first effort involved the use of a sin table. It worked. Then I saw a copy of FD IV/1 with the trig derivation screen by J. Bumgarner. With some slight modifications and a couple of additions, it became a part of my program. A reduction of memory overhead, and one less screen resulted. Some major changes in the graphics commands followed and GRIDPLOT wasborn.

The accompanying screens are reasonably well documented, so I won't discuss each word in detail. HUE sets the drawing color against a black background. XSET and YSET add your X and Y positions to XC and YC (constants describing the center of the screen) to effect X,Y plotting. CLEAN erases the bit-mapped screen, accounting for the current mode, GRAPHICS2, SPLIT, Or SPLIT2. ?BREAK checks for FUNCTION CLEAR, allowing you to halt a graphic in progress.

A more descriptive discussion of CIRCLE will help in understanding the graphic words. The sin of the angle of a rotating radius at each step gives the X position. In a like manner, the cos produces dinates are plotted, forming the perimeter of the circle. XSET and YSET shift these coordinates to the correct quadrant of the X,Y grid. (See Figure One.)

A complete understanding of TLINE is necessary, both because of the resident word CLINE, and because how it works is not immediately evident. CLINE writes the tiny characters to the bit-mapped screen. CLINE expects to find on the stack the address of the text to write, the character count, and the line number to write to. The line numbers are rows zero to 23, as if in the 32-column mode. CLINE always begins writing at column zero. The only way to move the text over is to pad it with 32s preceding the first character. That is a major flaw when you want to write on a screen containing graphics. Those blanks will erase anything in their way.

TLINE is a redefinition of CLINE. I didn't redefine CLINE itself because CLINE **is** still useful, and requires less effort on our part to use when it is appropriate.

Both TLINE and CLINE call SMASH,a resident CODEd word which formats the tiny characters and puts them into a line buffer, LB. SMASH leaves on the stack the information expected by WBW (Video Multiple Byte Write), the LB address, the VDP address to write to (column and row, to us), and the character count.

In TLINE, the VDP address left by SMASH is DROPed and replaced by the vDP address that is the column and row we want to write **to.** That address is computed by TPUT by adding the necessary number of addresses to skip, to the beginning of the

starts at hex 2000 (8192), and is stored in the variable PUT. The text is stored in TBUF, beginning at TBUF+1. The count is stored at TBUF (i.e., cnt TBUF C!).

Use the keyboard method (TGET) to find just where you want to print your text, then edit the necessary commands onto your Forth screen. See the notes on screen 29 for examples of how to do it. As a reminder, TGET requires two returns.

Screen 31 contains a demonstration which should help in getting started. Screen 30 contains two formulas that draw some very satisfying graphics. Writing HYPO and EPI will be valuable practice. Then add the SCREEN-DUMP from FDVI/ 6 and you will have a toy well worth playing with!

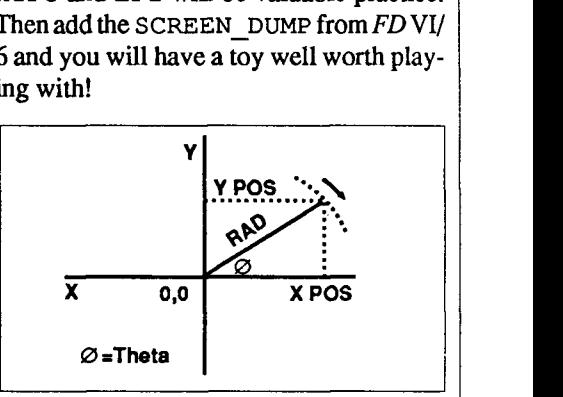

**Figure One.** Thetais rotated through 360 degrees in the DO LOOP, where  $I =$  theta. On each increment of the loop, the X,Y positions are plotted.

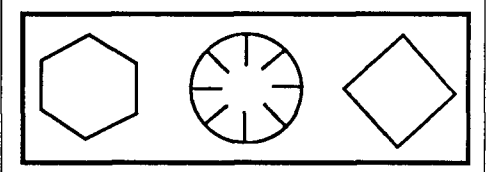

**Figure Two.** Sample screen dump.

I

SCR #19 0 ( GRIDPLOT Ever 2.01 Loading screen. GT Apr 85 ) BASE->R DECIMAL TEXT CLS 0 2 GOTOXY . " GRIDPLOT ver 2.0"  $\mathbf{I}$ **CR**  $\overline{2}$ **EMPTY-BUFFERS**  $C.A.F.I.6.$  $3<sup>2</sup>$ CR CR 4." Scrn Contents" CR.  $5 \cdot$ CR.  $b - 20 - \sin k \cos$  functions" 20 LOAD CR 7.\* 21 - variables and utilities\* 21 LOAD CR 8." 22 - utilities continued" 22 LOAD CR 9. 23 - circle command" 23 LOAD CR 10. $*$  24 - rule & point commands" 24 LOAD CR 11  $\cdot$  " 25 - sookes command" 25 LOAD CR  $12. " 26 - polynomial"$ 26 LOAD CR  $13.$   $\degree$  27 - box command" 27 LOAD CR 14."  $28 - \text{time (bit-ean print)}$ " 28 LOAD CR CR 15 R->BASE ." Command?" QUIT **SCR #20** 0 ( TRI6 by derivation[MOD]; 4th DEMINSIONS 4/1, J.Bumgarner ) 1 BASE->R DECIMAL 2 10000 CONSTANT 10K (scale factor)  $3:LF$  SWAP / MINUS 10K #/ 10K + ; ( repititious formula ) 4 : ?MIRROR DUP 90 > IF 180 SWAP - THEN ; 5 : REDUCE 360 MOD DUP O< IF 360 + THEN DUP 180 < IF ?MIRROR  $\mathbf{A}$ ELSE 180 - ?MIRROR MINUS THEN : ( establish sector ) 7 : SIN REDUCE 17453 100 #/ ( convert degrees to radians ) R DUP DUP 10K #/ >R 10K 72 R LF 42 R LF 20 R LF 6 R LF  $\bullet$  $10K$  #/ R > DROP ; (calculate sin) 10 : COS 360 MOD 90 SWAP - SIN : ( COS[X] = SIN[X+90] ) 11 : SIN# ( n angle -- n#sin[angle] ) SIN M# 10K M/ SWAP  $12<sup>°</sup>$  $4999$  > IF 1+ THEN: ( rounded up if rem =  $5$ ) 13 : COS# 360 MOD 90 SWAP - SIN# : ( plotable X, Y positions ) 14  $R - \overline{ABASE}$  : S 15 Modified by GT. Apr 85 **SCR #21** O ( GRIDPLOT COMMANDS, 6T Apr 85 ) BASE->R HEX  $\mathbf{I}$ ( Variables. Constants ) 2 80 CONSTANT XC 60 CONSTANT YC ( center of screen constants ) 3 0 VARIABLE XP 0 VARIABLE YP ( x and y positions ) 4 0 VARIABLE RAD ( radius value ) 0 VARIABLE INC ( increaent ) 5 0 VARIABLE XP' 0 VARIABLE YP' ( TO equivalent of XP, YP ) 6 0 VARIABLE WID 0 VARIABLE DEP ( box variables )  $\overline{\phantom{a}}$ (Utilities) 8 : HUE (c -- :p 1 cyan, 2 red, 3 yellow, 4 magenta, 5 green ) 9 CASE 1 OF 71 ENDOF 2 OF 61 ENDOF 10 3 OF A1 ENDOF 4 OF D1 ENDOF 5 OF C1 ENDOF 6 OF F1 ENDOF ( white )  $11$ ENDCASE DCOLOR ! :  $12<sup>2</sup>$ ( default is white ) 13 : XSET XC XP @ + + ; ( X and Y offsets for plotting on ) 14 : YSET YC YP  $8 + +$ :  $(X, Y \text{ and } Y)$ 15  $R - \Delta BASE$ 

**COMBINE THE RAW POWER OF FORTH WITH THE CONVENIENCE** OF CONVENTIONAL LANGUAGES HS Yes. Forth gives you total control of your computer, but only HS/FORTH gives you implemented functionality so you aren't left hanging with "great possibilities" (and lots of work!) With over 1500 functions you are almost done before you start! WELCOME TO HS/FORTH, where megabyte programs compile at 10,000 lines per minute, and execute faster than ones built in 64k limited systems. Then use AUTOOPT to reach within a few percent of full assembler performance - not a native code compiler linking only simple code primitives, but a full recursive descent optimizer with almost all of HS/FORTH as a useable resource. Both optimizer and assembler can create independent programs as well as code primitives. The metacompiler creates threaded systems from a few hundred bytes to as large as required, and can produce ANY threading scheme. And the entire system can be saved, sealed, or turnkeyed for distribution either on disk or in ROM (with or without BIOS). HS/FORTH is a first class application development and implementation system. You can exploit all of DOS (commands, functions, even shelled programs) and link to OBJ and .LIB files meant for other languages interactively! I/O is easier than in Pascal or Basic, but much more powerful - whether you need parsing, formatting, or random access. Send display output through DOS, BIOS, or direct to video memory. Windows organize both text and graphics display, and greatly enhance both. time slice and round robin multitasking utilities. Math facilities include both software and hardware floating point plus an 18 digit integer (finance) extension and fast arrays for all data types. Hardware floating point covers the full range of trig, hyper and transcendental math including complex. Undeniably the most flexible & complete Forth system available, at any price, with no expensive extras to buy later. Compiles 79 & 83 standard programs. Distribute metacompiled tools, or turnkeyed applications royalty free. n<br>HS/FORTH (complete system):<br>HS/FORTH: Tutorial & Ref (500 pg)<br>Forth: Text & Reference (500 pg) \$395  $\frac{1}{5}$  59.<br> $\frac{59}{22}$ . HS/FORTH Glossary<br>GIGAFORTH Option (Beta release)  $\overline{10}$ \$245. (Native Mode from SOFTMILLS, INC.) Visa Mastercard [ **HARVARD SOFTWORKS** PO BOX 69 SPRINGBORO, OH 45066 (513) 748-0390

**SCR #22** O ( GRIDPLOT COMMANDS, GT Apr 85 ) BASE->R DECIMAL ( Utilities, cont'd )  $\mathbf{1}$ 2 : CLEAN ( -- erase bit-map screen )  $\bar{X}$ **PAD 64 32 FILL** ( ensure only blanks ) VDPMDE @ CASE ( get bit-map mode ) 4 4 OF 24 0 ENDOF 5 ( graphics2 ) 5 OF 16 0 ENDOF  $6$  (split  $\rightarrow$ 6 OF 24 4 ENDOF  $7$  ( split2 ) **ENDCASE** 8 DO PAD 64 I CLINE LOOP ; ( erase each line ) -9 10 11 : ?BREAK ( :p check for break Ifctn clr) if in graphics2 then  $\rangle$ 12 ( go to split Ito make keyboaad text visable) ) ?TERMINAL DUP DUP IF VDPNDE @ 4 = IF SPLIT THEN IF CLEAN 13 14 QUIT THEN THEN :  $15 R - \frac{3}{2}BASE$ **SCR #23** 0 ( CIRCLE: GRIDPLOT 6T Apr 85 )  $BASE$  -  $R$ DECIMAL i : CIRC ( [variables] circle -- ) 361 1 DO RAD @ I SIN# XSET ( calculate column ) 2 RAD @ I COS# YSET ( calculate row )  $\overline{3}$  $00T$ **?BREAK** ( plot row.col: fctn clr? )  $\pmb{\Lambda}$ INC  $e +$ LOOP  $\cdot$ ( plot only every INC deg ) 5  $b$  : CIRCLE (xp yp rad -- ;p xp=0, yp=0 is center of screen) DUP 35 > IF 1 ELSE DUP 15  $\left\langle$  IF 3 ELSE 2  $\right\rangle$  (set inc ) 8 THEN THEN INC ! RAD ! YP ! XP ! CIRC ; 9 10 R->BASE :S There are some INC's and DO limits which in If combination produce smoother circles at sone radii. Limited 12 resolution of 256 X 192 tends to make ragged circles. 13 X.Y quadrant! upper 1t lower 1t upper rt lower rt center 14 XP:  $\theta$ neg DOS 005 nea  $\mathbf{0}$ 15 YP! neo pos neq pas **SCR #24** O ( RULE, POINT; GRIDPLOT GT Apr 85 ) BASE->R  $1: RULE$  $(xp, yp, xp', yp', --, ip, draw line using X,Y, coord.)$  $\overline{2}$  $\triangleright$ R  $\triangleright$ R  $\triangleright$ R  $\triangleright$  XC + R  $\triangleright$  YC + (col. row from )  $\overline{\mathbf{3}}$  $R$ ) XC +  $R$ ) YC + (col, row to )  $\pmb{\Lambda}$ LINE ; ( draw line ) 5 6 : POINT ( xp yp -- ;p plot dot using X, Y coord. )  $\triangleright$ R XC + R $\triangleright$  YC + DOT ; (00 POINT is scrn center)  $\overline{7}$ 8  $9 R - \theta ASE : S$  $10$  $\overline{11}$ 12 RULE draws a line from/to X, Y coordinates. POINT plots a dot 13 at X.Y coordinate. LINE and DOT commands may still be used as 14 usual to draw a line from col, row to col, row, and dot to plot a 15 pixel on at col..row.

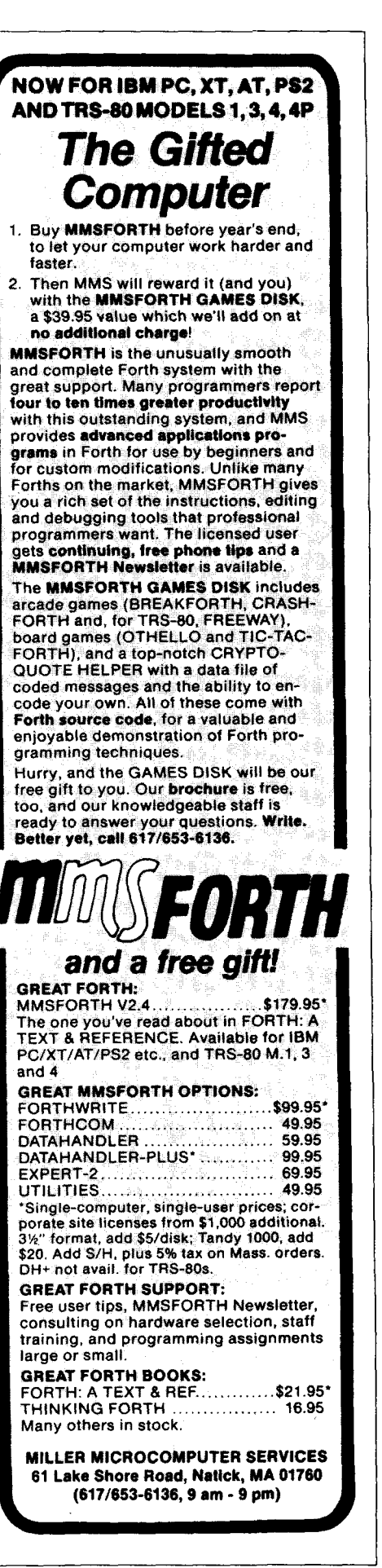

```
SCR *250 ( SPOKES: SRIDPLOT 61 Aor 85 ) BASE-)R DECIHAL 
 1 
 2 : SPO ( [variables] spokes -- ) 
           3 361 o DO RAD e 1SIN^ XSET I X end position I 
 4 RAD & 1 COS# YSET i Y end position )<br>5 2P & XC + YP & YC + (origin of spokes)
                    XP e XC + YP e YC +<br>LINE ?BREAK
 6 LINE ?BREAK ( draw origin to X,Y ) 
 7 XP' e +LOOP ; ( repeat rep tires ) 
 8 : SPOKES ( xp yp len rep -- ;p plot rep spokes len from xp, yp)<br>9 : 360 SMAP / XP' ( XP' used to store reputitions )
 9 360 SWAP / XP' ! ( XP' used to store repititions ) 
             RAD ! ( store len )
11 YP ! XP ! ( store origin of spokes 1
             12 SPO : 
13 R - \text{BASE} :S
 14 SPOKES plots spokes (as on a wheel) given a center, length of 
15 spokes and number of spokes. 
SCR #26
  0 ( POLY; SRIDPLDT, ST Apr 85 ) EASE-?R DECIMAL 
  1 : POL ( [variables] poly -- :p draw polygon 1 
   2361 INC e DO RAD eI SIN1 XSET ( X end position from 
  3 RAD eI cost YSET ( Y end position fror 1
  4 RAD e I XP' e + SIN^ XSET ( x position to ) 
  5 RAD @ I WP' e t Cost YSET ( Y position to ) 
  b LINE XP' e ( draw side ) 
  7 +LOOP : (repeat 360/#sides times )
  8 
  9 : POLY ( xp yp rad #side -- :p draw polygon ) 
 10 360 SWAP / DUP XP' ! INC ! I store #side and inc )<br>11 8AD ' I store radius )
 11 RbD I ( store radius 1
 12 YP ! XP ! (store center position of polygon )<br>13 PDL :
 13 POL ;<br>14 R->BASE :S
                      POLY plots a polygon by connecting the ends
 15 of spokes, but without drawing the spokes. 
SCR $27
  0 ( BOX PLOT, ST Apr 85 ) BASE->R DECIMAL 
  1 : RESET XP' @ XP I YP' e YP ! ; ( reset var to init value) 
  2: XP+ XP \triangle 11D @+ XP ! O XSET ; (calculated corners)3 : YP~ YP eDEP e + YP I o YSET ; 
  4 : BX ( [VbRlABLESI box -- ) YP @ YP' ! XP eXP' ! save var's) 
  5 ( col.row fm) ( col.row to)
  6 O XSET 0 YSET XPt 0 YSET LINE RESET ( draw line & ) 
  7 O WSET YPt XPt 0 YSET LINE RESET ( restore var's 
  8 0 XSET 0 YSET 0 XSET YP+ LINE RESET 
  9 WP+ O YSET OVER YPt LINE ; 
  10 
  11 : B0X (xp yp wid dep -- ;p ul corner, wid accross, dep down )
 12 DEP ! WID ! YP ! XP ! BX :
 13 R-?BASE 
 14 
  15
```
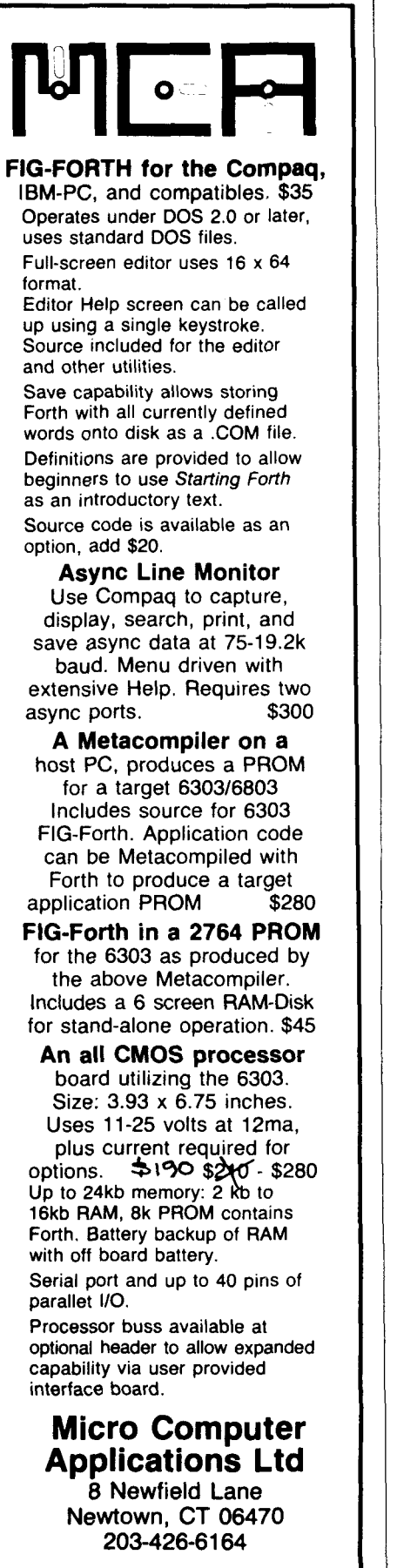

Foreign orders add \$5 shipping and handling. **Connecticut residents add sales lax.** 

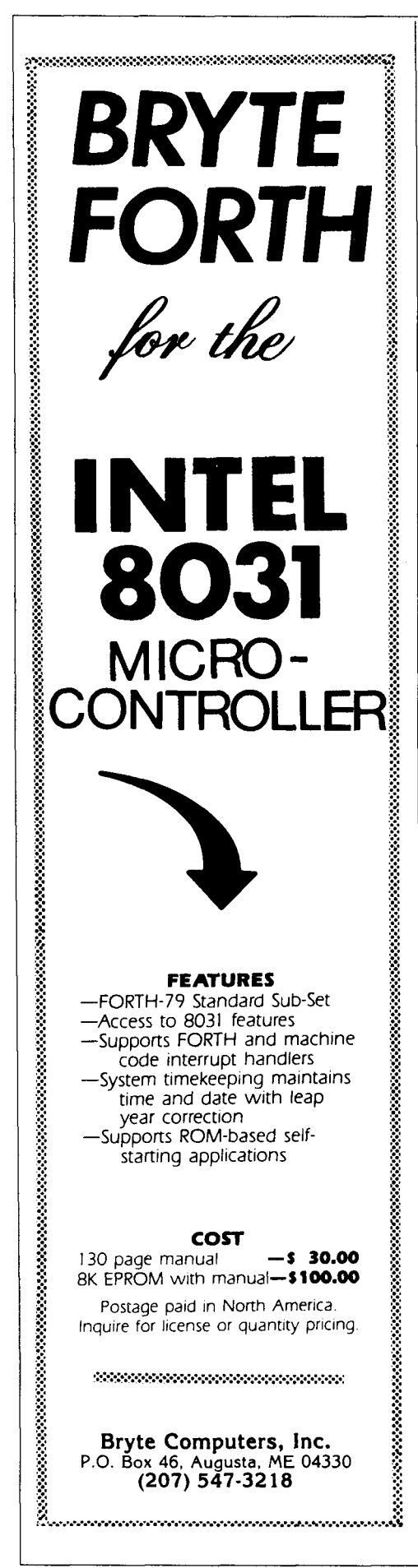

```
SCR #28
  0 ( TLINE: GRIDPLOT GT Apr 85 ) BASE->R DECIMAL
  \mathbf{1}\overline{2}O VARIABLE TBUF 34 ALLOT
                               (buf for 64 char of TLINE text)
  3
                                ( PLUS char count. )
    O VARIABLE PUT ( PUT holds the VDP address to write to. the )
  \ddot{\bullet}( address is converted by TPUT from col, row. )
  5
  6
  \overline{7}: TCNT TBUF 1+ 64 0 DO DUP I + C@ 0= IF I LEAVE THEN
  8
             ( count from 1st char of text to first null, put the )
  9
             ( count on the stack and LEAVE the loop. )
 10
              LOOP SWAP
                          1 -C! : (store char count at TBUF)
 11
 12 : TPUT 256 # SWAP 4 # + B192 + PUT ! : (col, row -- )
 13
             ( calculate VDPaddr to begin writing at, store in PUT. )
 14 R - \text{BASE} -->
 15
SCR #29
  0 ( TLINE; GRIDPLOT 6T Apr 85 ) BASE->R DECIMAL
  1 : TGET TBUF 1+ 64 EXPECT TCNT ; (- - <enter > text <enter > )
  \overline{2}( store text beginning at addr TBUF plus 1. )
  \overline{3}4 : TLINE LB 100 ERASE SMASH >R DROP ( drop addr from dummy arg)
  \mathbf{5}( and replace it with) PUT @ R> VMBW ; ( write on screen )
      ( LB is a resident linebuffer used by SMASH. )
  \boldsymbol{\mathsf{A}}( SMASH requires a line #, thus the dummy arqument. )
  \overline{7}B : WRITE TBUF COUNT 1- 0 ( duamy argument) TLINE : ( -- )
  \mathbf{Q}10 R->BASE :S To print from screen use the string-store word,
 11 !" and out the text at TBUF 1+, then out count at TBUF, give
 12 the col, row to TPUT: TBUF 1+ !" TEXT" cnt TBUF C! col row TPUT
 13 Then execute WRITE. To print from keyboard use TGET, TPUT, WRITE.
 14 ALWAYS MAKE CHAR COUNT EVEN, PAD WITH A BLANK IF NECESSARY: AND
 15 START ON AN EVEN NUMBERED COLUMN. ROWS ARE 0 THRU 23.
SCR #30
   0:S GRIDPLOT - some interesting formulas for graphics. The
  1 formulas are given in algebraic form. It is left to you to
  2 put them into post-fix notation.
  3 Epicycloid: X = (A+B)#COS[theta] - A#COS(A+B/A#theta)
                  Y = (A+B)#SIN[theta] - A#SIN(A+B/A#theta)
  5 Hypocycloid: X = (A-B) * COS(theta - B) * BCOS(A-B/B * the ta)Y = (A-B)#SIN(theta) - B#SIN(A-B/B#theta)
  A
  \overline{7}8 Theta is the same rotating angle used to describe a circle.
  9 A and B are the respective radii of a large and small circle.
  10 one rolling around the other. Imagine the one rolling has a
  11 pencil attached and that the pencil is tracing a line. This is
  12 the graphic produced by the above formulas.
  13 Epicycloid=small wheel rolling around the ouside of the larger.
  14 Hypocycloid=small rolling around the inside of the larger.
  15 6T Apr 85
```
### **ADVERTISERS INDEX**

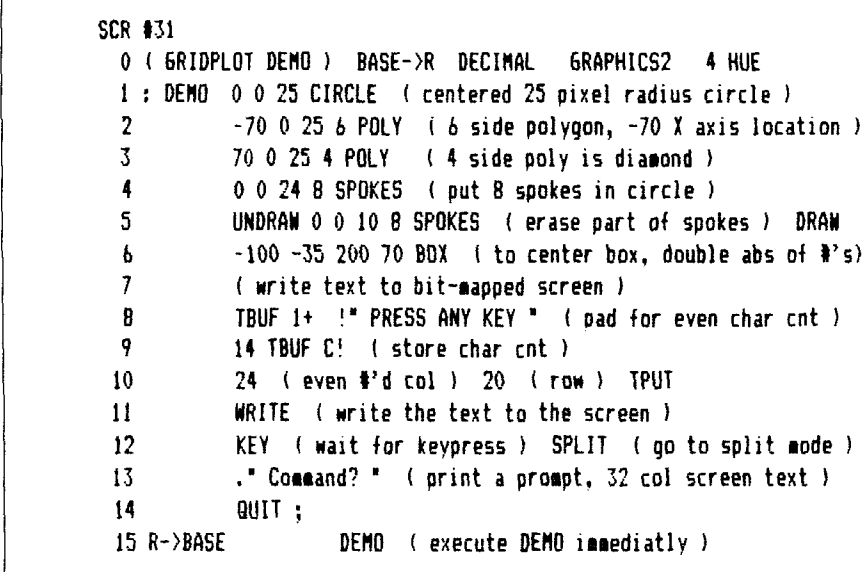

**Bryte** - **34 Computer Cowboys** - **26 Development Associates** - **8 FORML** - **11 FORTH, Inc.** - **13 Forth Interest Group** - **17.24.40 Harvard Softworks** - **3 1 Laboratory Microsystems** - **37 MCA** - **33 Miller Microcomputer Services** - **32 Mountain View Press** - **6 Next Generation Systems** - **21 Pair Software** - **35 Silicon Composers** - **2 Vista Technology** - **14** 

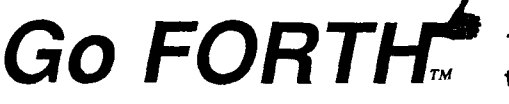

GO FORTH<sup>3</sup> The ProDOS Forth Language implementation for **the Apple Computer** / **/e,** / / **c,** / / **gs and** / / /

FORTH is more than just a high level language that combines many of the features of other computer languages. It is a development environment and a method of approaching problem solving. FORTH is a 'grass roots' language, developed and enhanced in the real world by working programmers who needed a language that they could USE. Many of the concepts of FOHTH<br>are several years ahead of other languages of today. It is a language as interactive as Applesoft B don't have to pay the price in slow execution speed. Programs written totally in FORTH are usually faster than programs written in C<br>or Pascal and a heck of a lot smaller. Best of all, FORTH has a large library of public

Go FORTH is the new FORTH language implementation for the Apple<sup>w</sup> //e,//c,//gs (//e emulation mode, full //gs version late Fall ) and the Apple <sup>®</sup> / / /. It is 100% ProDOS ® and SOS ® supported. *Go FORTH* code is intercompatable with all *Go*<br>FORTH supported machines machines. Go FORTH is for the hobbyist, the systems developer, the app who wants to learn and use the powerful FORTH language.

Go FORTH comes with its manual and an assortment of utilities in its SCREEN file. Many other utilities and support systems will be available soon. For beginners, we highly recommend the Starting Forth manual, and we recommend the **Go** FORTH Toolkit series for everyone!

### **ONLY \$69.95 Complete, order #5807**

Go FORTH Toolkit #1 (Applsoft-like commands/utilities): \$49.95, order #5809<br>Starting Forth by Leo Brodie (The training manual for Forth): \$21.95, order #5706 Starting Forth by Leo Brodie (The training manual for Forth): Add \$1.00 Shipping and handling per item.

### **24 HOUR VISA** / **MASTERCARD ORDER LINES**

California Only: (800) 541-0900. Outside California: (800) 334-3030. Outside U.S.A. : (619) 941-5441

### **PAIR SOFTWARE** (916) 485-6525

**3201 Murchison Way, Carmichael. California 95608** 

*(Continued from page 16.)* 

| Screen # 6                                                           |                          |                                                          |  |
|----------------------------------------------------------------------|--------------------------|----------------------------------------------------------|--|
| (Question 1 options                                                  | jbb $12:16$ $10/12/86$ ) | $Screen \neq 7$<br>( Question 2 options                  |  |
| : .Q10PTIONS GREEN PG 0 3 TAB                                        |                          | jbb 12:16 10/12/86 )<br>: . Q20PTIONS GREEN FG 0 3 TAB   |  |
| ." Diagram Elements:" CR CR GRAY FG                                  |                          |                                                          |  |
| .' 1. Centrifugal Force' CR                                          |                          | ." Diagram Formulae:" CR CR GRAY FG                      |  |
| ." 2. Porce Normal" CR                                               |                          | $\cdot$ 1. W V2/GR CR                                    |  |
|                                                                      |                          | 2. Wv" 253 EMIT ." sin " theta ." / gR " CR              |  |
| 3. Porce Parallel" CR                                                |                          | 3. Wv* 253 EMIT ." cos " theta ." / gR "<br>CR.          |  |
| $\cdot$<br>4. Weight" CR                                             |                          | 4. W' CR                                                 |  |
| $\mathcal{L}$<br>5. Weight Normal' CR                                |                          | ." 5. W cos " theta CR                                   |  |
| ." 6. Weight Parallel" CR                                            |                          | ." 6. W sin " theta CR                                   |  |
| 7. "theta." (Theta) CR                                               |                          | ." 7. arctan e" CR                                       |  |
| 8. Center of Gravity" CR                                             |                          | ." 8. Center of Gravity" CR                              |  |
| 9. Superelevation Rate (e)" > ENTRY-W ;                              |                          | $\cdot$ 9. rise per foot $\cdot$ >ENTRY-W;               |  |
| SETUP SLOPE CG-MARK CF-DIAG W-DIAG TAG'EM ;<br>: МАТСН               |                          | : MATCH2 MATCH . Q2OPTIONS ;                             |  |
| : MATCH1<br>MATCH .Q10PTIONS ;                                       |                          | $\rightarrow$                                            |  |
| $\rightarrow$ $\rightarrow$                                          |                          |                                                          |  |
| Screen $#8$                                                          |                          | Screen $# 9$                                             |  |
| ( Answer processing                                                  | jbb $12:15$ $10/12/86$ } | ( Quiz<br>jbb $12:13$ $10/12/86$ )                       |  |
| VARIABLE ANS                                                         | ( holds correct answer)  | (find character's position in A\$)                       |  |
| : QDESTION $(-)$ ." What is letter ";                                |                          | : FINDCHAR ( $i - a$ ) 97 + A\$ 11 ROT SCAN DROP A\$ - ; |  |
| : GET-ANS $(-n)$ #IN ;                                               |                          |                                                          |  |
| : ANSWER $(n - )$ ANS ! ;                                            |                          | ( match position to answer in ANSWERS)                   |  |
| : CHECK-ANS ( $n -$ ) ANS $\ell - IP$ . "WRONG" ELSE. "RIGHT" THEN ; |                          | : MATCHANSWER $(a - n)$ 2* ANSWERS + $\theta$ ANSWER;    |  |
| : SHOW-ANS $(-)$ CR .' The correct answer is 'ANS $\ell$ .;          |                          |                                                          |  |
| : WAIT ( - ) ." Press a key to continue." KEY DROP ;                 |                          | (Loop "a" to "k" finding answer, asking ?, & evaluating) |  |
| : EVALUATE ( - ) GET-ANS CR CHECK-ANS SHOW-ANS CR CR WAIT ;          |                          | : $GIVEQU12$ ( - ) 11 0                                  |  |
| -->                                                                  |                          | DO I FINDCHAR MATCHANSWER >ENTRY-W QUESTION I 97 + EMIT  |  |
| Note: these are "down & dirty" quick demo versions of answer         |                          | ." ?" CR EVALUATE LOOP ;                                 |  |
| processing routines. There are no keyboard error traps or            |                          |                                                          |  |
| variations in feedback. They serve only to illustrate the            |                          | : Q1 MATCH1 GIVEQUIZ ;                                   |  |
| functions for the quiz demo.                                         |                          | $: Q2$ MATCH2 GIVEQUIZ ;                                 |  |
|                                                                      |                          |                                                          |  |
|                                                                      |                          | $: QUIZ \quad Q1 Q2;$                                    |  |

*(Continued from page 10.)* 

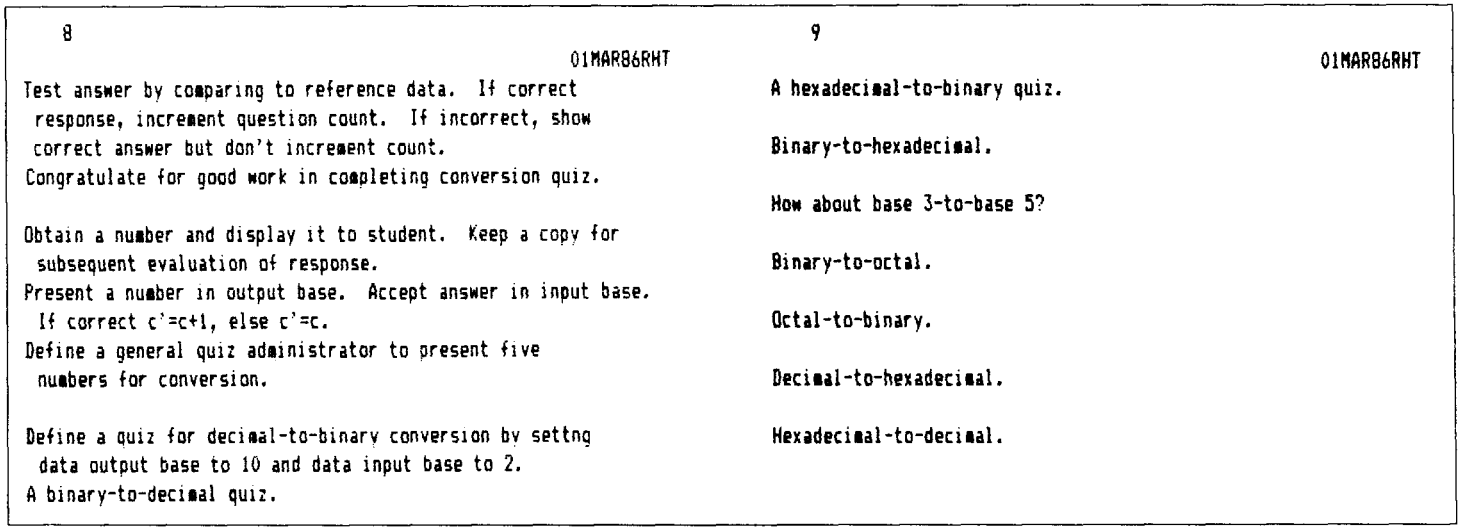

**L** 

### *(Continued form page 22.)*

**and** that this is usually known after comparing just the first character. With the link field first, the search routine can access the link immediately. Otherwise (except on constant-length name field systems), it **has**  to **AND** the length byte with 3 1, then **ADD**  this to the previous link field to determine the location of the current link field.

3.6502 fig-FORTH on a Commodore **64,**  8080 fig-FORTH on **an** Exidy Sorcerer, **and** an ancient, non-standard PDP-11 version of Forth, so old EMIT was still called SPIT.

4. In my hacking manner, I only recently divided SEE into the components ISEE and see — it had been just one big word. The wisdom of the breakdown became apparent after reading *Thinking Forth,* **and**  after noting that every so often I needed to SEE a word starting somewhere after the header. I may yet begin to plan.

*Rich Franzen works as an image processorlprograrnmer for Satellite Exploration Consultants, Inc., where he uses AIMS, a verypowerful imageprocessing system that is written in an old, PDP-11 version of Forth.* 

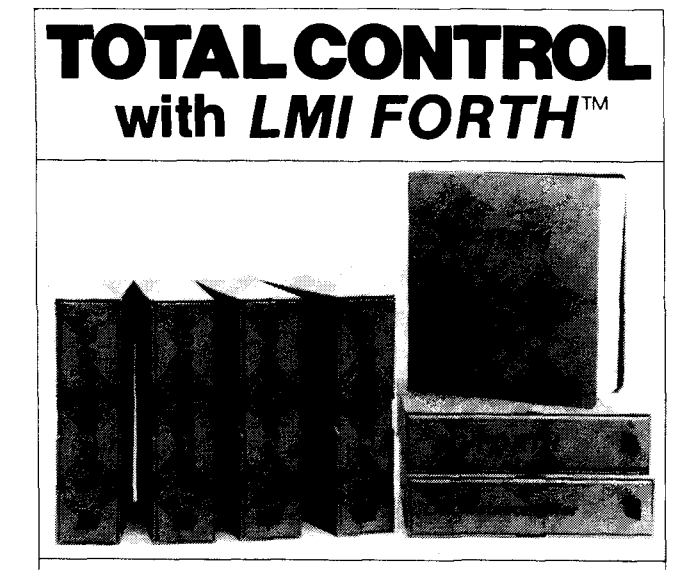

### **For Programming Professionals:**

### **an expanding family of compatible, high-performance, Forth-83 Standard compilers for microcomputers**

### **For Development:**

### **Interactive Forth-83 InterpreterlCompilers**

- 
- Full screen editor and assembler
- Uses standard operating system files
- 400 page manual written in plain English
- Options include software floating point, arithmetic coprocessor support, symbolic debugger, native code compilers, and graphics support

### **For Applications: Forth-83 Metacompiler**

- Unique table-driven multi-pass Forth compiler
- Compiles compact ROMable or disk-based applications<br>Excellent error handling
	-
- Excellent error handling Produces headerless code, compiles from intermediate  $\bullet$ states, and performs conditional compilation
- Cross-compiles to 8080, Z-80, 8086, 68000, 6502, 8051, 8096, 1802, and 6303
- No license fee or royalty for compiled applications

### **For Speed: CForth Application Compiler**

- Translates "high-level" Forth into in-line, optimized machine code
- Can generate ROMable code

### **Support Services for registered users:**

- Technical Assistance Hotline
- Periodic newsletters and low-cost updates
- **Bulletin Board System**

### **Call or write for detailed product information and prices. Consulting and Educational Services available by special arrangement.**

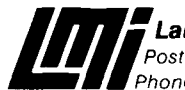

**m~aboratory Microsystems Incorporated**  Post Office Box 10430, Marina del Rey, CA 90295 credlt card orders to. **(213) 306-7412** 

**Overseas Distributors. Germany: Forth.Systeme Angellka Flesch, Tltisee-Neustadt,** 7651-1665 *UK:* System Science Ltd., London, 01-248 0962<br>*France:* Micro-Sigma S.A.R.L., Paris, (1) 42.65.95.16<br>*Japan:* Southern Pacific Ltd., Yokohama, 045-314-9514<br>*Australia:* Wave-onic Associates, Wilson, W.A., (09) 451-2946

## FIG CHAPTERS

### U.S.A.

ALABAMA Huntsville FIG Chapter Tom Konantz (205) 88 1-6483

ALASKA Kodiak Area Chapter Horace Simmons (907) 486-5049

ARIZONA Phoenix Chapter 4th Thurs., 7:30 p.m. **Dennis** L. Wilson (602) 956-7578 Tucson Chapter 2nd & 4th Sun., 2 p.m. Flexible Hybrid Systems 2030 E. Broadway #206 John C. Mead (602) 323-9763

ARKANSAS Central Arkansas Chapter Little Rock 2nd Sat., 2 p.m. & 4th Wed.. 7 p.m. Jungkind Photo, 12th & Main Gary Smith (501) 227-7817

CALIFORNIA **Los** Angeles Chapter 4th Sat., 10 a.m. Hawthome Public Library 12700 S. Grevillea Ave. Phillip Wasson (213) 649-1428 Monterey/Salinas Chapter Bud Devins (408) 633-3253 Orange County Chapter 4th Wed., 7 p.m. Fullerton Savings Huntington Beach Noshir Jesung (714) 842-3032 San Diego Chapter Thursdays, 12 noon Guy Kelly (619) 450-0553 Sacramento Chapter 4th Wed.. 7 p.m. 1798-59th St., Room A Tom Ghormley (916) 444-7775 Silicon Valley Chapter 4th Sat., 10 a.m. H-P, Cupertino George Shaw (415) 276-5953 Stockton Chapter Doug Dillon (209) 931-2448

### COLORADO Denver Chapter 1st Mon.. 7 p.m. Steven Sams (303) 477-5955

CONNECTICUT Central Connecticut Chapter Charles Krajewski (203) 344-9996

### FLORIDA

Orlando Chapter Every other Wed.. 8 p.m. Herman B. Gibson (305) 855-4790 Southeast Florida Chapter Coconut Grove area John Forsberg (305) 252-0108 Tampa Bay Chapter 1 st Wed.. 7:30 p.m. Terry McNay (813) 725-1245

GEORGIA Atlanta Chapter 3rd Tues..6:30 p.m Western Sizzlen, Doraville Nick Hemenfent (404) 393-3010

### ILLINOIS

Cache Forth Chapter Oak Park Clyde W. Phillips, Jr. (312) 386-3147 Central Illinois Chapter Urbana Sidney Bowhill (217) 333-4150 Rockwell Chicago Chapter Gerard Kusiolek (3 12) 885-8092

INDIANA Central Indiana Chapter 3rd Sat.. 10 a.m. **John** Oglesby (3 17) 353-3929 Fort Wayne Chapter 2nd Tues.. 7 p.m. I/P Univ. Campus. B71 Neff Hall Blair MacDermid (219) 749-2042

IOWA Iowa City Chapter 4th Tues. Engineering Bldg., Rm. 2128 University of Iowa Robert Benedict (319) 337-7853 Central Iowa FIG Chapter 1st Tues.. 7:30 p.m. Iowa State Univ.. 214 Comp. Sci. Rodrick Eldridge (515) 294-5659 Fairtleld FIG Chapter 4th day. 8:15 p.m. Curdy Leete (515) 472-7077

KANSAS Wichita Chapter (FIGPAC) 3rd Wed., 7 p.m. Wilbur E. Walker Co.. 532 Market Ame Flones (3 16) 267-8852

· MASSACHUSETTS Boston Chapter 3rd Wed., 7 p.m. Honeywell 300 Concord, Billerica Gary Chanson (617) 527-7206

MICHIGAN Detroit/Ann Arbor area 4th 'Ihurs. Tom Chrapkiewicz (313) 322- 7862

MINNESOTA MNFIG Chapter Minneapolis Even Month. 1st Mon., 7:30 p.m. Odd Month. 1st Sat.. 9:30 a.m. Vincent Hall. Univ. of MN Fred Olson (612) 588-9532

### MISSOURI Kansas City Chapter 4th Tues., 7 p.m. Midwest Research Institute MAG Conference Center Linus **Orth** (913) 236-9189 St. Louis Chapter 1st Tues., 7 p.m. Thornhill Branch Library Contact Robert Washam 91 Weis Dr. Ellisville, MO 63011

NEW JERSEY New Jersey Chapter Rutgers Univ., Piscataway Nicholas Lordi (201) 338-9363

### NEW MEXICO Albuquerque Chapter 1st Thurs.. 7:30 p.m. Physics & Astronomy Bldg. Univ. of New Mexico Jon Bryan (505) 298-3292

NEW YORK FIG, New York 2nd Wed.. 7:45 p.m. Manhattan Ron Martinez (212) 866-1 157 Rochester Chapter 4th Sat.. 1 p.m. Monroe **Comm.** College Bldg. 7, Rm. 102 Frank Lanzafame (716) 235-0168 Syracuse Chapter 3rd Wed.. 7 p.m. Henry J. Fay (315) 446-4600

NORTH CAROLINA Raleigh Chapter Frank Bridges (919) 552-1357

OHIO

Akron Chapter 3rd Mon., 7 p.m. McDowell Library Thomas Franks (216) 336-3 167 Athens Chapter Isreal Urieli (614) 594-3731 Cleveland Chapter 4th Tues.. 7 p.m. Chagrin Falls Library Gary Bergstrom (216) 247-2492 Dayton Chapter 2nd Tues. & 4th Wed., 6:30 p.m. CFC. 11 W. Monument Ave., #612 Gary Granger (513) 257-6984

OKLAHOMA

Central Oklahoma Chapter 3rd Wed.. 7:30 p.m. Health Tech. Bldg., OSU Tech. Contact **Lany** Somers 2410 N.W. 49th Oklahoma City. OK 731 12

OREGON Greater Oregon Chapter Beaverton

**I** 

2nd Sat., 1 p.m. Tektronix Industrial Park, Bldg. 50 **Tom** Almy (503) 692-281 1 Willamette Valley Chapter 4th Tues.. 7 p.m. Linn-Benton Comm. College Pann McCuaig (503) 752-5113

PENNSYLVANIA Philadelphia Chapter 4th Sat., 10 a.m. Drexel University. Stratton **Hall**  Melanie Hoag (215) 895-2628

TENNESSEE East Tennessee Chapter Oak Ridge 2nd Tues., 7:30 p.m. Sci. Appl. Intl. Corp.. 8th Fl. 800 Oak Ridge Turnpike, Richard Secrist (615) 483-7242

- TEXAS Austin Chapter Contact Matt Lawrence P.O. Box 180409 Austin, TX 78718 Dallas/Ft. Worth Metroplex Chapter 4th Thurs., 7 p.m. Chuck Durrett (214) 245-1064 Houston Chapter 1st Mon., 7 p.m. Univ. of St. Thomas Russel Hams (713) 461-1618 Perlman Basin Chapter Odessa Carl Btyson (915) 337-8994
- UTAH North Orem FIG Chapter Contact Ron Tanner 748 N. 1340 W. Orem, UT 84057

### VERMONT

Vermont Chapter Vergennes 3rd Mon.. 7:30 p.m. Vergemes Union High School **Rm.** 210, Monkton Rd. Don VanSyckel(802) 388-6698

\* VIRGINIA First Forth of Hampton Roads William Edmonds (804) 898-4099 Potomac Chapter Arlington 2nd Tues., 7 p.m. Lee Center Lee Highway at Lexington St. Joel Shprentz (703) 860-9260 Richmond Forth Group 2nd Wed., 7 p.m. 154 Business School Univ, of Richmond Donald A. Full (804) 739-3623

### WISCONSIN

Lake Superior FIG Chapter 2nd Fri., 7:30 p.m. Main 195, UW-Superior Allen Anway (715) 394-8360 MAD Apple Chapter Contact Bill Horton 502 Atlas Ave. Madison, **WI** 53714 Milwaukee Area Chapter Donald Kimes (414) 377-0708

AUSTRALIA Melbourne Chapter 1st **Fri.,** 8 p.m. Contact Lance Collins 65 Martin Road Glen Iris. Victoria 3146 03/29-2600 Sydney Chapter 2nd Fri.. 7 p.m. John **Goodsell** Bldg., Rm. LG19 Univ. of New South Wales Contact Peter Tregeagle 10 Binda Rd., Yowie Bay 02/524-7490

BELGIUM Belgium Chapter 4th Wed.. 20:00h Contact Luk Van Loock Lariksdreff 20 2120 Schoten 03/658-6343 Southern Belgium Chapter Contact Jean-Marc Bertinchamps Rue N. Monnom. 2 B-6290 Nalinnes 071/213858

### CANADA

Northern Alberta Chapter 4th Sat., 1 p.m. N. Alta. Inst of Tech. Tony Van Muyden (403) 962-2203 Nova Scotia Chapter Halifax Howard Harawitz (902) 477-3665 Southern Ontario Chapter Quarterly. 1st Sat., **2** p.m. **Genl. Sci.** Bldg., Rm. 212 McMaster University Dr. N. Solntseff (416) 525-9140 ext. 3 Toronto Chapter Contact John Clark Smith P.O. Box 230, Station H Toronto, ON M4C 5J2 Vancouver Chapter Don Vanderweele (604) 941 -4073 5 *Volume* **IX,** *Number* **3** *39* 

COLOMBIA Colombia Chapter Contact Luis Javier Parra B. Aptdo. Aereo 100394 Bogota 214-0345

- DENMARK Forth Interesse Gruupe Denmark Copenhagen Erik Oestergaard. 1-520494
- ENGLAND Forth Interest Group- U.K. London 1st **Thurs.,** 7 p.m. Polytechnic of South Bank Rm. 408 Borough Rd. Contact D.J. Nesle 58 Woodland Way Morden, Surry SM4 4DS
- FRANCE French Language Chapter Contact Jean-Daniel Dodin 77 Rue du Cagire 31100 Toulouse (16-61)44.03.06 FIG des Alpes Chapter Annely Georges Seibel. 50 57 0280
- GERMANY Hamburg FIG Chapter **4dr** Sat., 1500h Contact Horst-Gunter Lynsche Common Interface Alpha Schanzenstrasse 27 2000 Hamburg 6
- HOLLAND Holland Chapter Contact Adriaan van Roosmalen Heusden Houtsestraat 134 4817 We Breda 31 76713104
- IRELAND Irish Chapter Contact Hugh Dobbs Newton School Waterford 051/75757 or 051/74124
- · ITALY FIG Italla Contact Marco Tausel Via Gerolamo Fomi 48 20161 Milano 021435249
- JAPAN Japan Chapter Contact Toshi Inoue Dept. of Mineral Dev. Eng. University of Tokyo 7-3-1 Hongo, Bunkyo 113 812-2111 ext. 7073

NORWAY Bergen Chapter Kjell Birger Faeraas, 47-518-7784 REPUBLIC OF CHINA (R.O.C.) Contact Ching-Tang Tzeng P.O. Box 28 Lung-Tan, Taiwan 325

SWEDEN Swedish Chapter Hans Lidstrom. 46-3 1-166794

SWITZERLAND Swiss Chapter Contact Max Hugelshofer **ERN1** & Co., Elektro-Industrie Stationsstrasse 8306 Bruttisellen 01/833-3333

### SPECIAL GROUPS

Apple Corps Forth Users **Chapter** 1st & 3rd Tues., 7:30 p.m. 15 15 Sloat Boulevard. #2 San Francisco, CA Dudley Ackerman (4 15) 626-6295

Baton Rouge Atari Chapter Chris Zielewski (504) 292-1910

FIGGRAPH Howard Pearlmutter (408) 425-8700

NC4000 Users Group John Carpenter (4 15) 960- 1256

# ANNOUNCING

# ROUNDTABLE

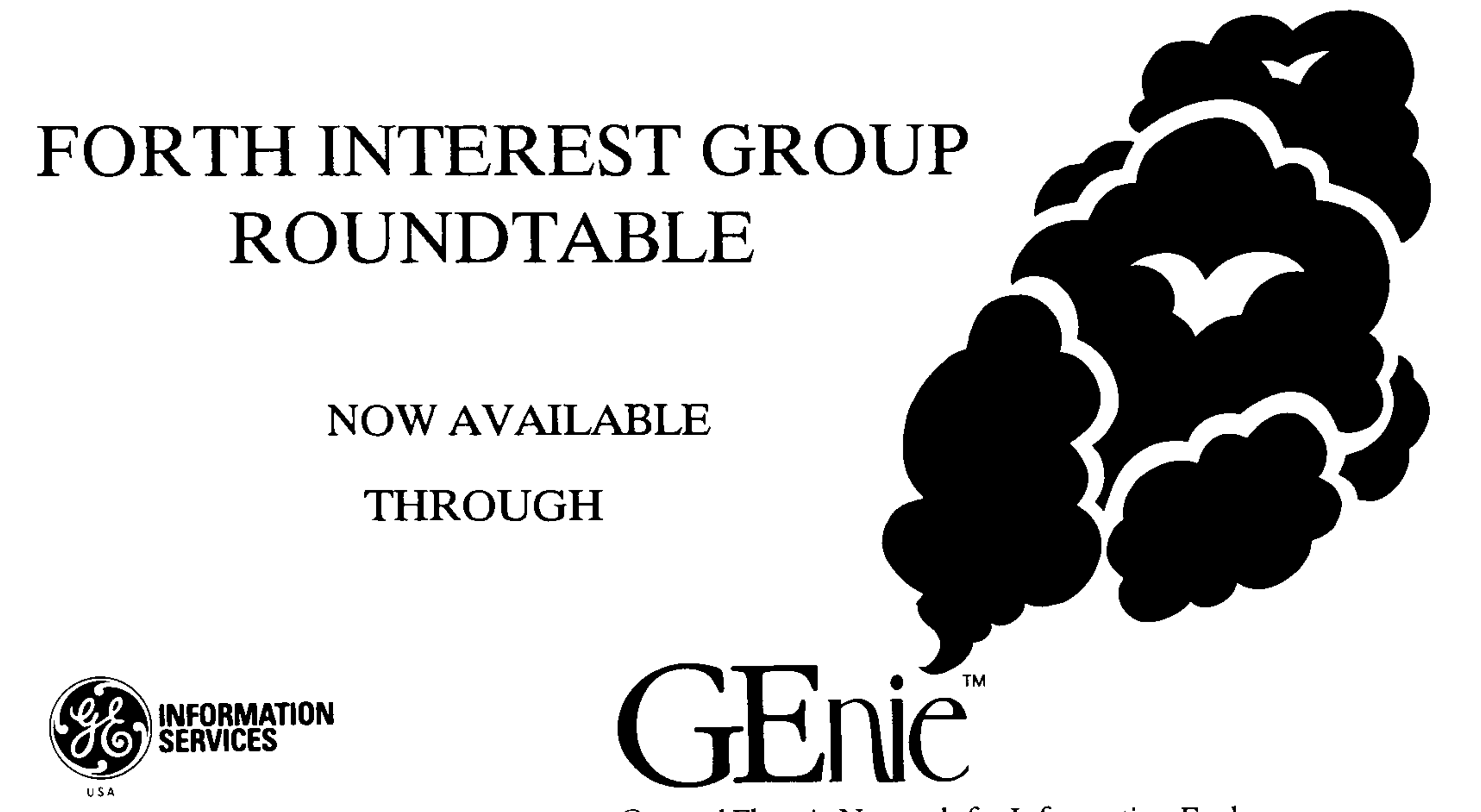

General Electric Network for Information Exchange

\* OVER 400 DOWNLOADABLE FILES OF FORTH INFORMATION & CODE

\* ON-LINE REAL TIME CONFERENCING

# \* E-MAIL CONTACT WITH OTHER FIG MEMBERS

# SPECIAL SIGN-UP FOR FIG MEMBERS ONLY \$18.00

Includes GEnie Manual plus 3 FREE Hours on GEnie

Using Your Modem Call 1-800-638-8369, Type "HHH" (CR)<br>Following the U# prompt, type "XJM11849,GENIE" (CR)

See Page 17 For Details

**Forth Interest Group** P.O.Box 8231 San Jose, CA 95155